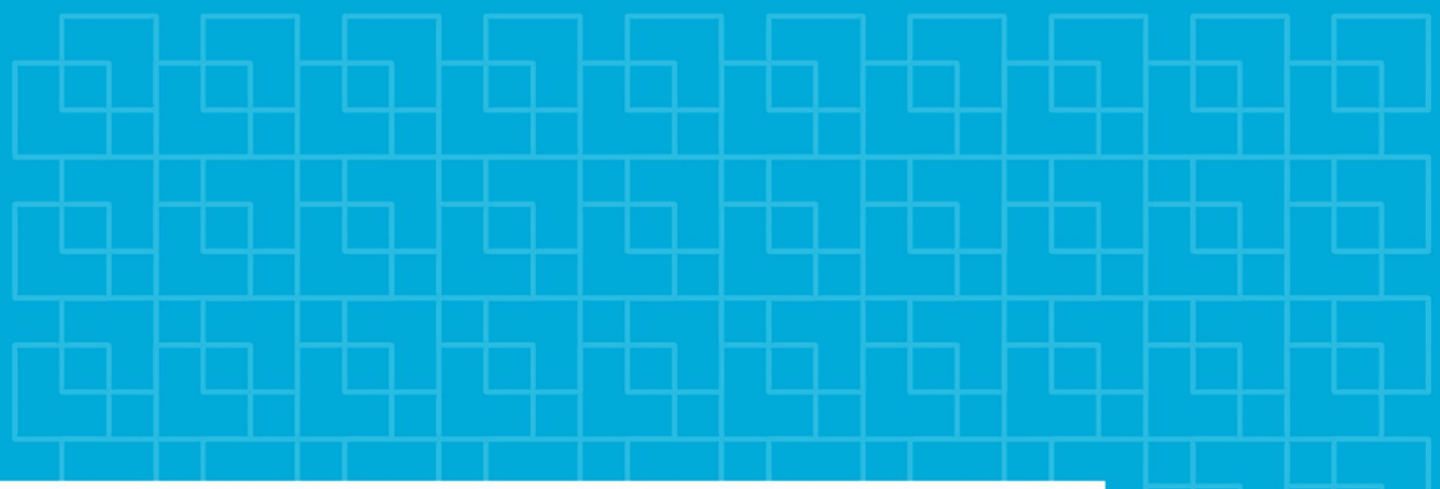

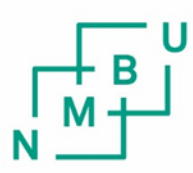

Norges miljø- og biovitenskapelige universitet

**Masteroppgave 2022 30 stp** Fakultetet for realfag og teknologi

# **Utvikling av metode for å evaluere ytelsen til sammensatte overvannssystemer**

Development of a method for evaluating the performance of stormwater management practices

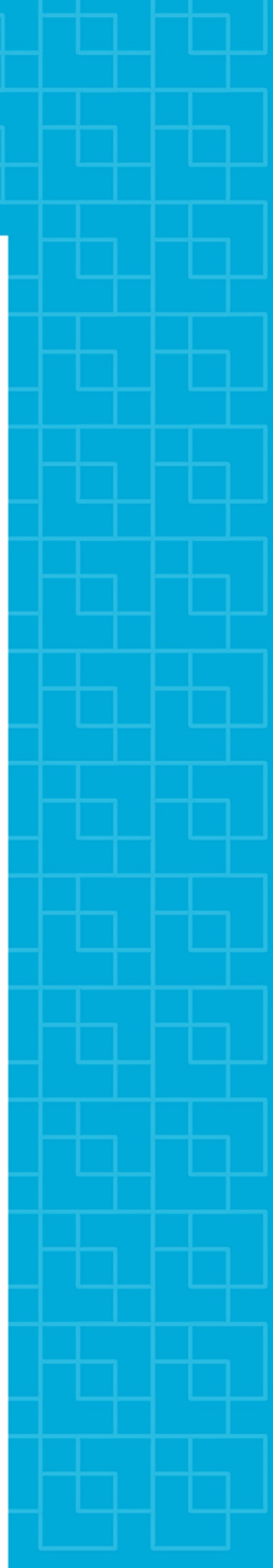

## <span id="page-1-0"></span>Forord

Denne masteroppgaven er utarbeidet våren 2022 i forbindelse med et avsluttende hovedprosjekt i masterprogrammet "Vann- og miljøteknikk" ved NMBU. Oppgavens metodikk omhandler utarbeidelsen av sammensatte overvannssystemer. Målet med oppgaven er å kunne bistå med informasjon i tidlig planleggingsfase og effektivisere dimensjoneringsprosessen av overvannsystemer.

Målgruppen for denne oppgaven er personer med faglig interesse for overvannshåndtering.

Jeg vil rette en stor takk til min veileder Kim Haukland Paus fra NMBU for god oppfølgning, veiledning og tilbakemeldinger i arbeidet med oppgaven. Samtidig vil jeg også takke medstudenter og alle venner for at dere har gjort tiden min som student til et uforglemmelig minne.

Avslutningsvis vil jeg utrykke stor takknemlighet til alle mine nærmeste for støtte og bistand gjennom hele studietiden.

Oslo, mai 2022

Ole Petter Øvergaard

### <span id="page-2-0"></span>Abstract

To be able to meet challenges associated with stormwater in urban areas, many of the municipalities in Norway have developed strategies to assist and set performance criteria for new stormwater management practices. Due to the various changes of properties in drainage basins and different performance criteria between the municipalities, the design of the optimal stormwater management practices is complex. Current methods only take certain drainage basin properties into account through averaged parameters in the calculations. This means that the internal spatial variations of properties in the drainage basin are neglected and consequently the potential design of stormwater management practices is not optimized.

To address this potential the goal of this thesis is to contribute increased understanding and insight of stormwater management practices in systems. The method is based on the stormwater management practices called, Rain Garden and uses Storm Water Management Model (SWMM). Through a designed Python-script, SWMM is integrated with various Monte Carlo simulations that generates inputs for Rain Garden areas and infiltration capabilities. The inputs generated from the Monte Carlo simulation is then inserted into the drainage basin model and simulated in the SWMM.

The method has mainly been tested with fictitious drainage basins where it investigated changes in infiltration capacity, precipitation and topology. As a result, changes in precipitation and infiltration capacity were found to have major effects on the results. While topology showed to have less of an influence, which may substantiate that the layout of the drainage basin is less important for this method. From reality we know that the properties are usually location dependent and therefore understand that topology has an impact on stormwater management practices.

The thesis shows that the developed method can provide designers information that contribute to the planning and designing of stormwater management practices.

ii

## <span id="page-3-0"></span>Sammendrag

For å kunne imøtekomme utfordringer knyttet til overvann har mange kommuner i Norge utarbeidet strategier som skal bistå og stille krav til lokal håndtering av overvann. På grunn av alle påvirkningsfaktorene i et nedbørsfelt, begrensninger i metoder og forskjellige dimensjonerende krav fra kommunene, er det ressurskrevende å kunne optimalisere et design av sammensatte overvannsystemer. Med dagens metoder og strategier blir noe av nedbørfeltets egenskaper tatt hensyn til igjennom gjennomsnittlige feltparameter i utregningene. Dette betyr at lokal variasjon av egenskapene i nedbørfeltet utelukkes og potensielt gode utforminger ekskluderes.

Med dette potensiale for utformingen av sammensatte overvannsystemer har det gjennom oppgaven blitt utviklet en metode som kan bidra til økt forståelse og innsikt på temaet. Metoden er basert på overvannstiltaket "regnbed", og bruker Storm Water Management Model (SWMM) som nedbør-avløpsmodell. Gjennom et "Python-script" har forskjellige Monte Carlo simuleringer blitt integrert for utvelgelsen av regnbed arealer og infiltrasjonsevner. Arealene og infiltrasjonsevnene blir satt inn i flere antall duplikasjoner av samme nedbørsfelt som simuleres i SWMM.

Hovedsakelig er metoden testet med fiktive nedbørsfelt der endring av infiltrasjonsevne, nedbør og topologi er undersøkt. Dette resulterte i at endring av nedbør og infiltrasjonsevne hadde stor påvirkning på resultatet. Videre hadde topologi mindre påvirkning. Dette kan underbygge at utformingen av nedbørsfeltet har mindre betydning i denne metoden. Fra virkeligheten vet vi at egenskapene endres som regel med plassering i nedbørfeltet, noe som gjør at topologi har en betydning på utforming av sammensatte overvannsystemer. Videre anbefales det å kalibrere SWMM modellen mot et ekte nedbørfelt for kunne validere metoden.

Oppgaven viser at bruk av den utviklede metoden kan gi utbyggere og konsulenter informasjon som kan være bidragsytende i planlegning og dimensjonering av overvannstiltak.

iii

# Innholdsfortegnelse

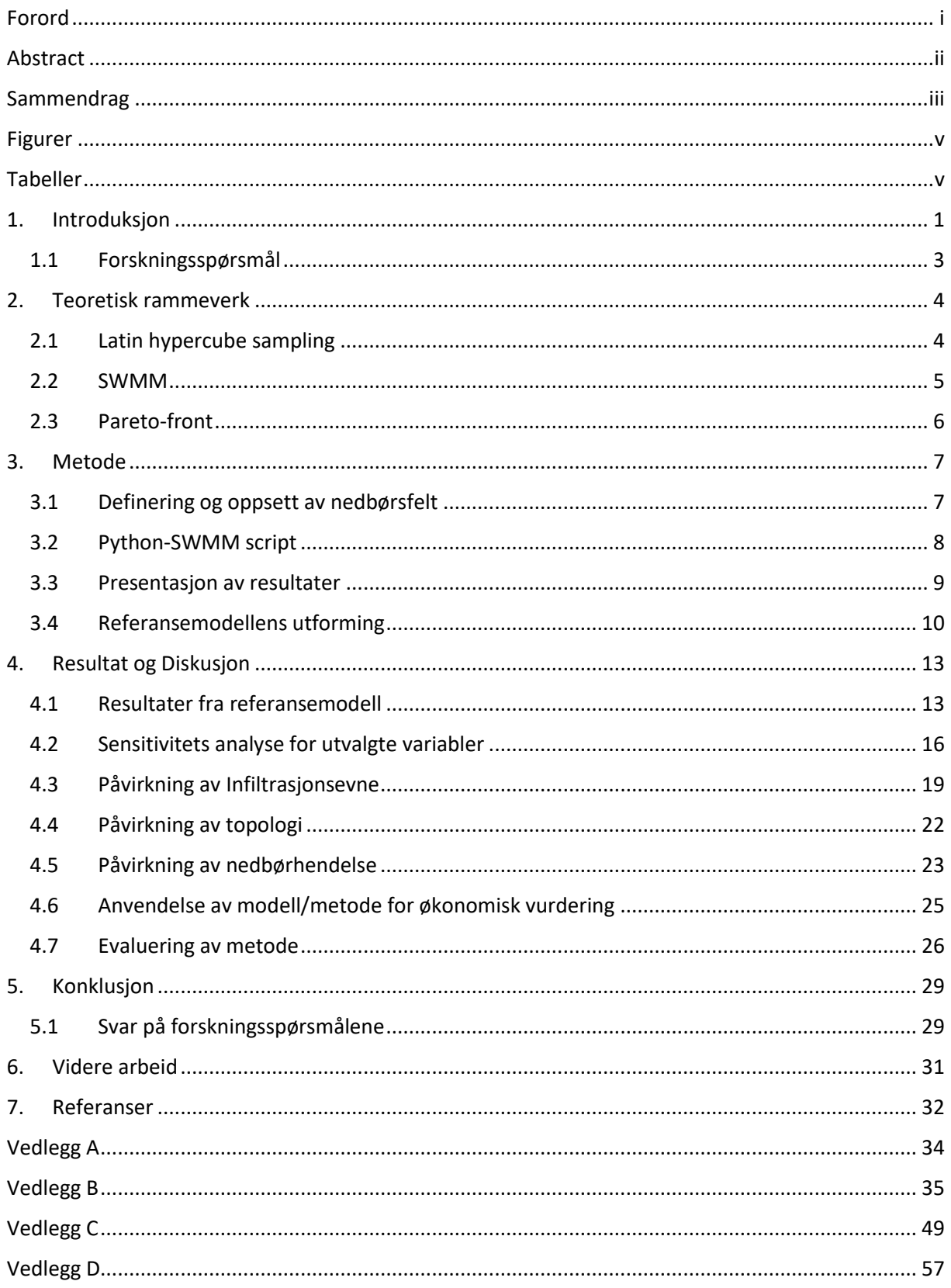

# <span id="page-5-0"></span>Figurer

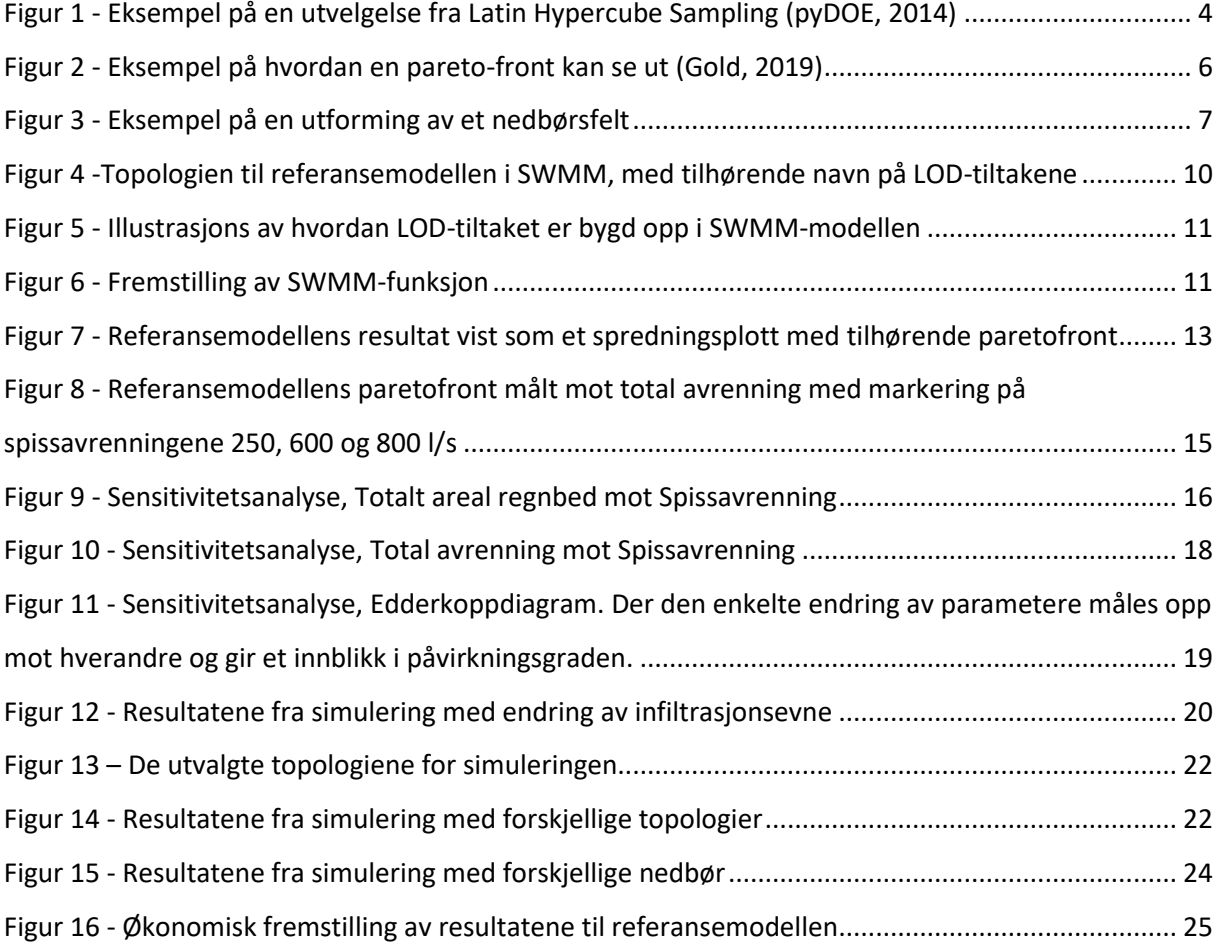

# <span id="page-5-1"></span>Tabeller

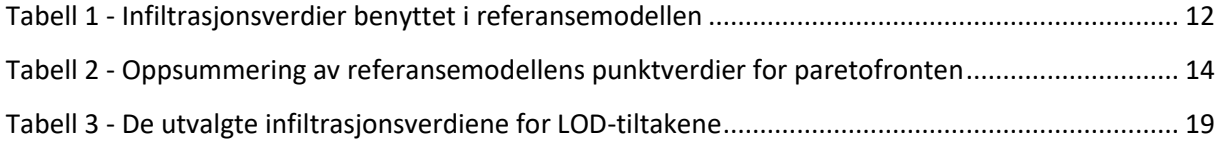

### <span id="page-6-0"></span>1. Introduksjon

Overvannshåndtering begynner i dag å bli et veletablert tema innenfor planlegging gjennom arealplaner, reguleringsplaner og byggeprosjekter. Formålet med håndtering av overvann er ifølge Norges offentlige utredninger *Overvann i byer og tettsteder* (NOU, 2015) å forebygge skade på bebyggelser og landskap. Samtidig skal overvannet bidra til helse- og miljømessige gevinster, og bli utnyttet som en ressurs i det urbane bybildet. Med fremtidens projeksjoner sammenfattet mot dagens målinger er det bekreftet gjennom FNs klimarapport (Leigland, 2021) at klimaet er under endring. Konsekvensene forventes å være økt hyppighet av store nedbørshendelser og overvannsmengder. For å kunne håndtere disse vannmengdene vil dagens avløpsanlegg ikke være tilstrekkelig. Det er derfor ønskelig og ta tilbake noe av naturens egenskaper inn til de urbane områdene. Hvor innføring av lokal infiltrasjon og fordrøyning spiller en større rolle i overvannshåndteringen.

I Norsk Vann sin rapport *Veiledning i klimatilpasset overvannshåndtering* (Lindholm et al., 2008) ble det lagt frem en strategi om hvordan overvann kan håndteres ved navnet "treleddstrategien", eller også kalt "tretrinnsstrategien". De tre trinnene kategoriserer hvilke overvannsvolumer som skal håndteres gjennom lokal infiltrasjon, lokal fordrøyning og hva som skal videreføres til trygge flomveier. Hensikten med tretrinnsstrategien er å tilstrebe og håndtere det meste av nedbøren lokalt og ved større nedbørshendelser videreføre overvannsmengdene på en kontrollert måte.

Mange kommuner i dag praktiserer tretrinnstrategien, men med forskjellige tilnærminger til trinnenes krav til kapasitet. Eksempelvis stiller *Overvannsveileder – for kommunene i vannområdene Morsa og Glomma sør* (COWI, 2018) følgendekrav for de tre trinnene.

- Trinn 1 skal kunne fange opp og infiltrere 2 års nedbør.
- Trinn 2 skal kunne forsinke og fordrøye 25 års nedbør.
- Trinn 3 skal kunne videreføre 200 års nedbør.

En annen tilnærming er Oslo kommune sin veileder *Overvannshåndtering – en veileder for utbygger* (kommune & avløpsetaten, 2011), hvor kravene varierer ut ifra nedbørsfeltets egenskaper og nærliggende infrastruktur. Et eksempel er at det tillates maksimalt ett påslipp av 10 liter per sekund, per hektar på en fellesledning med innvending dimensjon på 550 millimeter. Der dimensjonerende gjentaksintervall defineres av nedbørfeltets plassering. I et byområde vil 20 års nedbør være dimensjonerende for trinn 2, uten at det stilles noen spesifikke krav for trinn 1.

Totalt sett er det mange påvirkningsfaktorer i et nedbørsfelt og det er derfor vanskelig å ta høyde for alle stedspesifikke variabler. Noen kommuner gjør det veldig enkelt ved å sette hvilke gjentaksintervall som er dimensjonerende for hvert trinn i tretrinnsstrategien. Samtidig kan dette føre til over- eller underdimensjonering ved enkelte nedbørsfelt. Oslo kommune har i sin tilnærming en mer presis metode rettet mot nedbørsfeltet, men samtidig gjør dette dimensjoneringen mer komplisert.

For å unngå over- og underdimensjonering er det viktig å kunne definere balansen for hvert nedbørfelt mellom hvor mye overvannsvolum som skal håndteres lokalt og hvor mye som skal videreføres. Samtidig er også ønsket å kunne bruke minst mulig tiltaksareal for å kunne håndtere mest mulig overvann lokalt. En optimalisert fremstilling av dette blir i litteraturen kalt en "paretofront" (Idsø, 2017). Ved å sette fordrøyningsanlegg i et sammensatt system, hvor den romlige fordelingen av egenskaper er hensyntatt i nedbørsfeltet, vil det potensielt utnytte tiltaksarealene på en bedre måte. Dette gjør at manuelle metoder blir ressurskrevende å bruke fordi de tar utgangspunkt i gjennomsnittlige egenskaper for hele det totale tiltaksarealet. Eksempel på dette er "regnevelopmetoden" (Lindholm et al., 2012). Denne metoden benytter inn- og utløpshydrogrammer for å kunne definere punktet hvor det genereres størst volum av overvann som må fordrøyes i et punkt. Det er derfor potensiale for andre metoder som i større grad hensyntar stedlig spesifikasjoner og romligfordeling av overvannstiltakene i planlegningen.

### <span id="page-8-0"></span>1.1 Forskningsspørsmål

Gjennom det kjente nedbør-avløpsprogrammet Storm Water Management Modeling (SWMM) vil man kunne definere nedbørsfeltene og samtidig kunne integrere sammensatte fordrøyningsanlegg. Det er derfor igjennom oppgaven benyttet SWMM som hovedmotor for utarbeidelse av en metode. Metoden har til hensikt å kunne generere løsninger som kan gi økt forståelse av sammensatte fordrøyningasanlegg.

Oppgaven har til hensikt å besvare følgende forskningsspørsmål:

- 1. Hvordan påvirkes sammenhengen mellom videreført vannføring og tiltaksareal av topologi, nedbør og infiltrasjonsevne ved sammensatte fordrøyningsystemer?
- 2. I hvilken grad kan resultater fra analyser av sammensatte fordrøyningssystemer generaliseres og bidra som praktiske råd ved planlegning og dimensjonering av overvannstiltak?

### <span id="page-9-0"></span>2. Teoretisk rammeverk

I utarbeidelsen av metoden har det blitt benyttet teori rundt utvelgelsen av data, vannberegninger, statistisk fremstilling og utvelgelse av resultater. Teorien vil i dette kapitelet bli gjennomgått for å kunne gi metoden den teoretiske oppbygningen og fundamentet for videre diskusjon.

### <span id="page-9-1"></span>2.1 Latin hypercube sampling

I utvelgelse av inputdata til arealfordelingen benyttes Latin hypercube sampling (LHS). Dette er en utbredt metode innenfor Monte Carlo simulering, hvor LHS har en deterministisk tilnærming og oppnår en mer nøyaktig normalfordeling ved færre iterasjoner. LHS er mye benyttet i simuleringer av vitenskapelige modeller som er avhengig av en romlig tilfeldig fordeling av egenskaper tilknyttet områder eller volumer (Olsson et al., 2002). Metoden benytter seg av en gitt kumulativ fordelingskurve som ved en Monte Carlo simulering, men fordelingskurven er delt inn i intervaller. Intervallene kan velges til å være uniformt inndelt eller være asymmetrisk fordelt. Dette kommer an på hva som er hensikten med simuleringen. På grunn av denne inndelingen defineres LHS til å være en stratifisert metode (Grønmo, 2021). Dette gjør at en normalfordeling av tilfeldighetene vil kunne oppnås ved et lavere antall simuleringer og dermed være effektiv med tanke på datakraft, sammenlignet med en standard Monte Carlo simulering (Menčík, 2016).

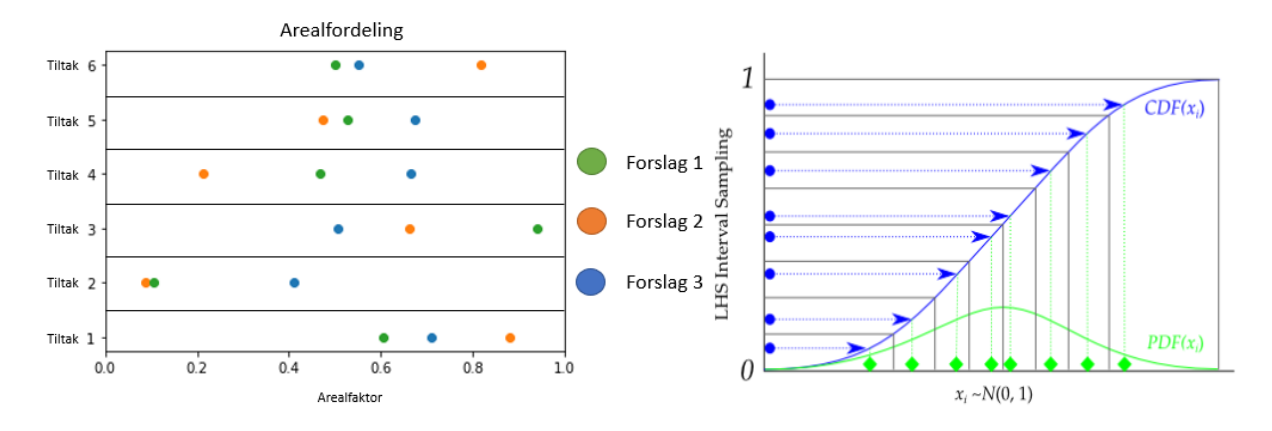

<span id="page-9-2"></span>*Figur 1 - Eksempel på en utvelgelse fra Latin Hypercube Sampling (pyDOE, 2014)*

Samtidig blir utvelgelsen av hydraulisk konduktivitet gjort gjennom en funksjon kalt "random.choice" som er gitt gjennom et bibliotek kalt "random" i Python (Foundation, 2022). Denne gir en uniform fordeling og velger ut ifra infiltrasjonsverdiene som definert videre i kapite[l 3.1.](#page-12-1) Funksjonen er en pseudorandom generator som er en sekvens av tall som oppfattes som statistisk tilfeldig, til tross for at den er produsert av en fullstendig deterministisk og repeterbar prosess (Johnson, 2001). Dermed kan simuleringen, gjennom utvelgelsene av variabler gjenskapes. Dette kalles at simuleringen "seedes" og blir definert gjennom et tall. Målet med å kunne velge ut tilfeldige infiltrasjonsevner er kunne gjenskape virkeligheten i større grad gjennom modellen.

#### <span id="page-10-0"></span>2.2 SWMM

SWMM er et nedbør-avløpsprogram og benyttes for å modellere urbane overvann- og avløpssystemer samt naturlige felt (Rossman, 2015). Feltet og nedbøren defineres manuelt av brukeren, og nedbørsfeltet som dannes inneholder definerte egenskaper som har innvirkning på avrenningen. Nedbørsfeltet kan dermed testes mot enkelt nedbørshendelser eller lengre tidsserier.

Programvaren er i denne oppgaven satt med Infiltrasjonsmodellen Modified Green-Ampt Method, fordi denne modellen utelukker fuktighetsunderskudd i det øverste laget av dreneringsmassene. Dette gjør at infiltrasjonens adferd er mer realistisk ved større nedbørshendelser og dermed rettet mot nedbørshendelser av interesse for denne metoden. Strømningsmodellen som benyttes i oppgaven er dynamisk bølge. Denne løser de 1-dimensjonale St.Ventant likningene som innebærer kontinuitetslikningene for rørstrømning, masse og moment, og kontinuitetslikningen for volum i noder (Rossman, 2015). Dette gir utregningen god og valid nøyaktighet.

### <span id="page-11-0"></span>2.3 Pareto-front

Pareto-optimalisering er en metode som blir benyttet i forbindelse med flervariabel optimalisering av en modell eller et system. To eller flere variabler defineres og settes deretter opp mot hverandre med et ønske å om å finne en optimalisert løsning (Macro et al., 2018). Avhengig av hvor mange objekter man optimaliserer mot, presenteres Pareto-fronten som en linje, flate, volum etc. Den dannes av minimum eller maksimum verdien som kan oppnås ved variablene, uten at det går på bekostning av en annen (Idsø, 2017). Metoden går systematisk gjennom verdiene til et objekt, hvor den måles mot de gjenværende og definerer hvilke punkt som gir høyest eller lavest verdi. Det interpoleres imellom Pareto-punktene og det dannes en linje, flate, volum etc. Eksempler på dette er vist i [Figur 2](#page-11-1)

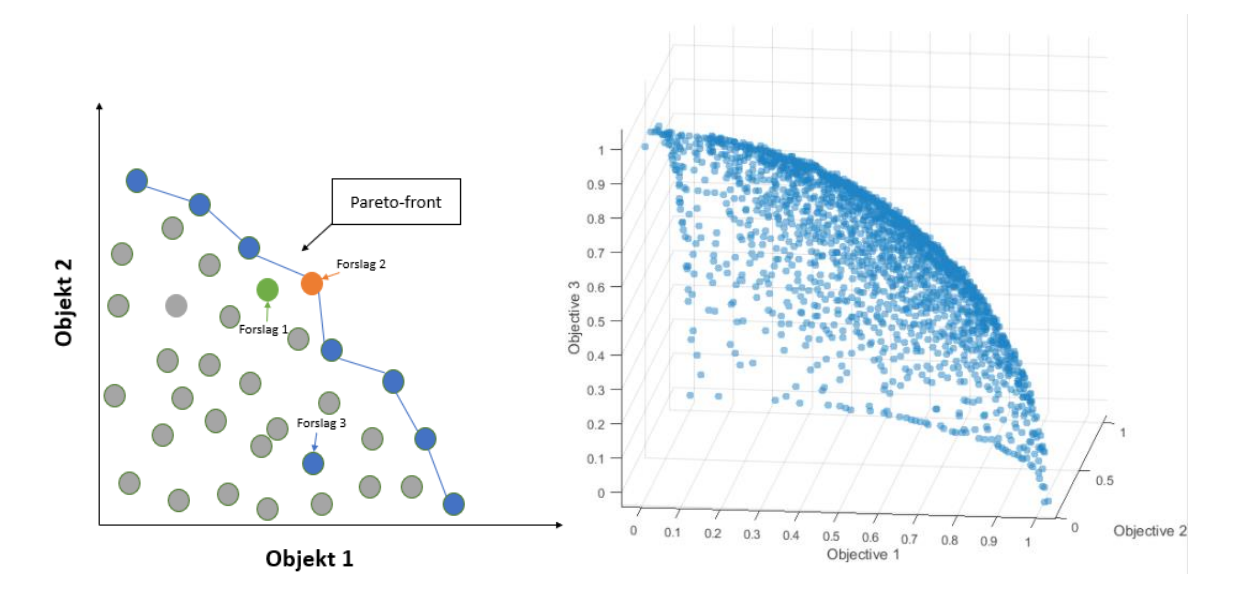

<span id="page-11-1"></span>*Figur 2 - Eksempel på hvordan en pareto-front kan se ut (Gold, 2019)*

### <span id="page-12-0"></span>3. Metode

Hoveddelen av metodikken gjennom oppgaven bygger på å utvikle og teste ulike arealer og fordelinger av tiltak for lokal overvannsdisponering (LOD-tiltak) i nedbørsfeltet. Arealfordelingenes prestasjoner måles opp mot hverandre der variablene er størrelsen på tiltak og spissavrenningen. Metodikken benytter seg av programmet SWMM som hovedmotor, hvor Pythons integrasjonsbibliotek "swmm-api" (Pichler, 2022) gjør det tilgjengelig å gjennomføre SWMM kommandoer i Python script. Metoden kan deles inn i tre trinn: definering av nedbørfelt, Python-SWMM script og presentasjon av resultatene, som blir videre oppbygning av kapitelet.

### <span id="page-12-1"></span>3.1 Definering og oppsett av nedbørsfelt

Første fase innebærer defineringen av modellens utforming. Dette gjøres i SWMM-programmet og ved bruk av funksjonene "Subcatchments", "Storage Nodes", "Conduits" og "Outlet" (Rossman, 2015). I denne oppgaven vil det være seks delfelt med tilhørende LOD-tiltak (regnbed). Et eksempel på en utforming er vist i [Figur 3.](#page-12-2)

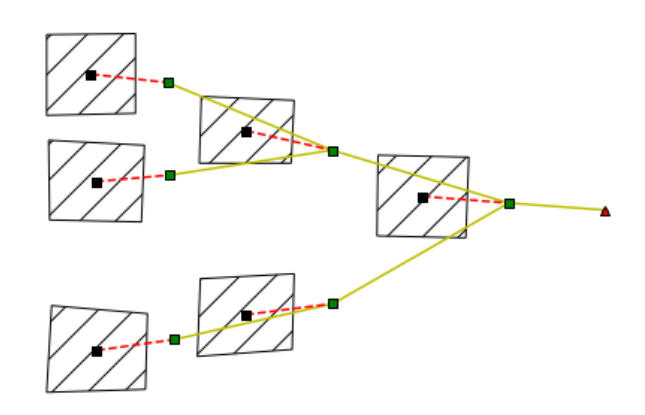

*Figur 3 - Eksempel på en utforming av et nedbørsfelt*

<span id="page-12-2"></span>Grensesnittet til antall feltparametere er tatt ned med hensikten å lokalisere og belyse større trender. Dette har gjort at modellene som benyttes er noe forenklet for å kunne utelukke flere feilkilder og gjøre det mindre komplisert. Lokasjonene i modellen der det er potensiale for oppstuving av vannmengder er satt til verdier som gjør at simuleringen ikke begrenses. Med dette menes transportrenner og LOD-tiltakenes magasineringskapasitet. Dermed klarer SWMM å redegjøre for alt vann som blir tilført modellen, altså simuleringen, unngår varselet "flooding".

Det blir bare simulert med en type LOD-tiltak i oppgaven som er regnbed. Regnbed er valgt som tiltak fordi tiltaket inneholder begge egenskapene, infiltrasjon og magasinering. Det er derfor lettere å illustrere hvilke effekter de to egenskapene har på metoden. Oppbygningen av regnbedet er basert på funksjonen "Storage node", hvor "Seepage" definerer infiltrasjonen. Innløp og utløp settes med en forhøyning som illustrer overløpet til regnbedet.

Regnbeds infiltrasjonskapasitet avhenger av variabler som lokasjon, grunnforhold, utforming, praktisk utførelse og vedlikehold. Gjennom en tidligere masteroppgave med tittelen *Infiltrasjon i regnbed og val av verdi for metta hydraulisk konduktivitet ved dimensjonering* (Lunde, 2020) har infiltrasjonsevnen til trettifire forskjellige regnbed blitt kartlagt. Median-verdiene for hydraulisk konduktivitet fra oppgaven blir brukt som utgangpunkt for infiltrasjonsevnen til tiltakene i denne metoden. Den initiale statusen til regnbedet er satt slik at verdien for hydraulisk konduktivitet er konstant.

Modellen er ellers fleksibel og kan utformes ut ifra ønsket topologi, topografi, nedbør, infiltrasjon og feltparametere gjennom brukersnittet til SWMM. Dette gjør muligheten til å gjennomføre test av metode mot mange forskjellige nedbørsfelt med hensyn til topologi, topografi, nedbør, infiltrasjon og feltparametere mulig.

### <span id="page-13-0"></span>3.2 Python-SWMM script

Ved å konstruere et nedbørsfelt i SWMM blir det laget en .inp-fil som inneholder informasjonen som brukeren har definert. Det som ikke defineres blir satt til standardverdier. SWMM benytter filtypen .inp i sin programvare. Utenfor SWMM kan denne åpnes som et txt-format og redigeres. Scriptet som er laget leser ut dataen fra denne .inp-filen og viderefører det til en annen .inp-fil (PythonSWMM.inp). Denne opprettes som en tom .inp-fil på forhånd før gjennomføring av simuleringen som en del av startbetingelsene til metoden. Den tomme .inp-filen får kopiert inn samme grunnleggende informasjon som inputfilen, men det tilføres duplikasjoner av modellen som er bygd opp ved hjelp av scriptet. Duplikasjonene har forskjellige variabler av areal og infiltrasjon, hydraulisk kapasitet på overvannstiltakene. Antall duplikasjoner defineres av brukeren i scriptet som en input før simuleringen.

I utvelgelsen av arealer blir metoden LHS brukt. Verdiene skaper grunnlaget for arealene som blir satt inn i de forskjellige duplikasjoner, og dermed er hvert areal og arealfordelinger unikt. Siden LHS generer verdier mellom 0 og 1 blir dette et slags forholdstall. Deretter blir dette tallet ganget med en konstant som videre blir referert til som "Arealfaktor". Arealfaktoren er en input i scriptet og bestemmes av brukeren. Den konverterer forholdstallene fra LHS til arealer som blir benyttet i PythonSWMM.inp-filen. Infiltrasjonen til tiltaket er også en uavhengig utvelgelse som skjer gjennom en pseudorandom generator. Tiltakene får en utvalgt infiltrasjonsverdi gjennom simuleringen. Hvilke infiltrasjonsverdier det kan velges mellom er gitt i [Vedlegg](#page-39-0) A. I scriptet hvor utvelgelsen gjennomføres blir det definert en seed, slik at dataserien kan gjenskapes.

Deretter blir funksjonene som i SWMM heter "run a simulation" gjennomført*.* Funksjonen kjører en simulering av filen PythonSWMM.inp og resultatet blir levert i filene som heter PythonSWMM.rpt og PythonSWMM.out. Rpt-filen kan åpnes som txt-format og resultatene kan leses rett ut. Out-filen er en binær-fil som krever en oversettelse for å kunne leses ut som et forståelig resultat i Python. Dette blir kjørt gjennom en funksjon i biblioteket "swmm-api" som konverterer filen og gjør resultatene i out-filen om til en variabel i Python som kan leses ut til bruker.

#### <span id="page-14-0"></span>3.3 Presentasjon av resultater

Etter simulering av filene ligger resultatene inne som variabler. Filene som benyttes inneholder alle resultatene fra en generell simulering i SWMM. I denne oppgaven er det fokus på tre variabler: Areal tiltak [m²], Spissavrenning [l/s] og total avrenning [l/s]. Resultatet blir presentert i en tabell som inneholder arealet per tiltak, sum areal, spissavrenning, infiltrasjon per tiltak og total avrenning ut fra modellene.

Videre blir det plottet et spredningsplott (Scatter plot). I dette plottet blir det også laget en linje som definerer de laveste Areal på tiltak ved verdier av Spissavrenning. Dette er beskrevet i kapitte[l 2.3](#page-11-0) som pareto-fronten (blå-linje).

Plottet presenterer hvordan modellen er utformet i SWMM og et spredningsplottet fra simuleringens resultater. Det er viktig å påpeke at resultatene blir overskrevet dersom du kjører simuleringen på nytt. Derfor blir dataene av interesse kopiert over til Excel for så å strukturere resultatene. I Excel er det produsert grafer, slik at sammenligning kan gjennomføres i videre diskusjon.

9

### <span id="page-15-0"></span>3.4 Referansemodellens utforming

Det vil videre gjennom oppgaven etableres en referanse som er utgangspunktet for testingen av metoden. Utformingen til feltet er vist i [Figur 4](#page-15-1) med navn på tiltakene for å kunne referere til de enkelte LOD-tiltakene. "RB1" - "RB6" er LOD-tiltak og "UT" er utløp fra modellen.

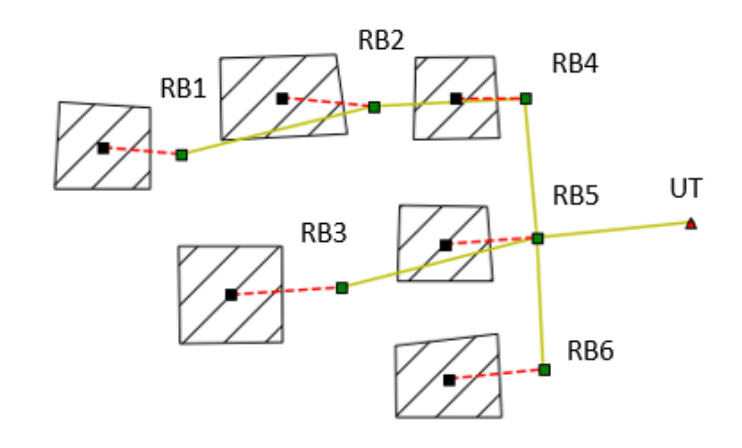

*Figur 4 -Topologien til referansemodellen i SWMM, med tilhørende navn på LOD-tiltakene*

<span id="page-15-1"></span>Alle delfelt, transportrenner og LOD-tiltak har like initialbetingelser utenom arealene og infiltrasjonsevnen til LOD-tiltakene. Arealet på delfeltene er satt til 1 hektar (10,000m²) som tilsier at feltet er 6 hektar (ha). Lengden på transportrennene er satt til 10 meter med en ruhet på 0,01 millimeter. Utformingen på transportrenna er rektangulær og har sidekanter på 1 meter og en bunnbredde på 10 meter.

Videre er konseptet for LOD-tiltaket med inn- og utløp satt med 0,25 meter forhøyning med utgangspunkt fra bunnen på "storage noden". Dermed illustrere det ett regnbed med en infiltrasjonsevne og en magasineringskapasitet. Samtidig er det også satt forhøyninger videre i tiltaket for at det ikke skal oppstå "flooding". Oppsettet er illustrert ved [Figur 5.](#page-16-0)

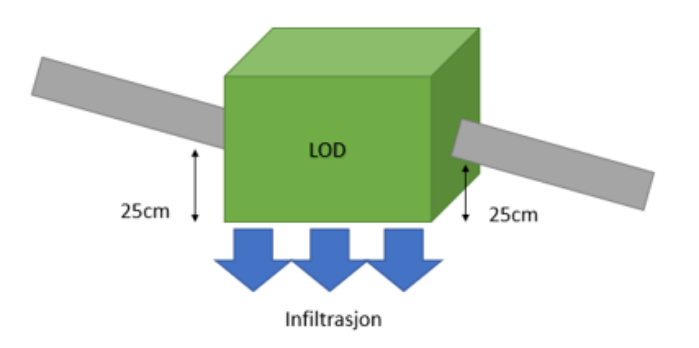

*Figur 5 - Illustrasjons av hvordan LOD-tiltaket er bygd opp i SWMM-modellen*

<span id="page-16-0"></span>I SWMM er det en geometrisk funksjon for "storage node". Denne reflekterer arealet ut ifra vanndybden, som gjør det mulig å ha forskjellige arealer med hensyn til dybden på tiltaket. Funksjonen er gitt nedenfor:

$$
Areal = A0 + A1Dybde^{A2}
$$

Der "A0" er konstanten som definerer grunnflate arealet, "A1" er stigningstallet til arealet relativt til dybden og "A2" er koeffisienten til arealet relativt til dybden. Effekten variablene har på arealet relativt til dybde er vist [i Figur 6.](#page-16-1)

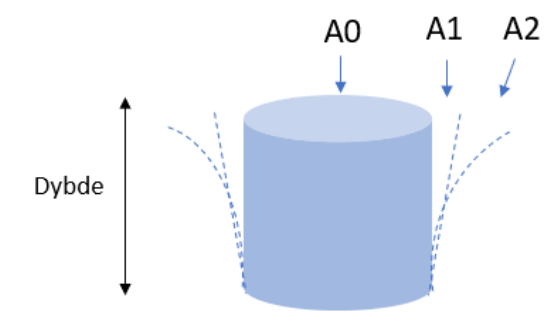

*Figur 6 - Fremstilling av SWMM-funksjon*

<span id="page-16-1"></span>I denne oppgaven er A1 og A2 satt til 0. Dette tilsier at arealet er konstant for alle dybder.

Infiltrasjonsverdiene er valgt ut som beskrevet i [3.2](#page-13-0) og resulterte i følgende tilfeldige verdier. Disse blir benyttes i simulering av referansemodellen:

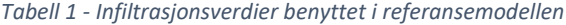

<span id="page-17-0"></span>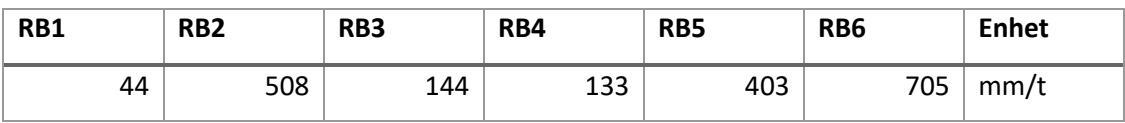

Nedbøren som benyttes er et konstruert modellregn som tilsvarer et 10 års nedbørshendelse fra Blindern, Oslo med klimafaktor 1.4 og en varighet på 6 timer. Nedbørsdataen er vedlagt i [Vedlegg B.](#page-40-0)

## <span id="page-18-0"></span>4. Resultat og Diskusjon

I dette kapitelet vil resultater produsert av metoden og diskusjon bli presentert. For å kunne gi metoden noe validitet har det kontinuerlig vært fokus på muligheten til å sammenligne med andre studier av relevans. Det har i hovedsak vært søkelys på nedbør, topologi og infiltrasjonsevne, men også andre påvirkningsfaktorer er presentert og diskutert med hensikt å forstå metoden og dets betydning. Samtidig vil funnene bli diskutert i lys av forskningsspørsmålene som er satt for masteroppgaven.

### <span id="page-18-1"></span>4.1 Resultater fra referansemodell

Resultater fra referansemodellen er vist gjennom [Figur 7](#page-18-2) med en blå linje som definerer paretofronten. Paretofronten vil bli fokuset videre gjennom kapitelet og vil bli presentert gjennom tabell og plott.

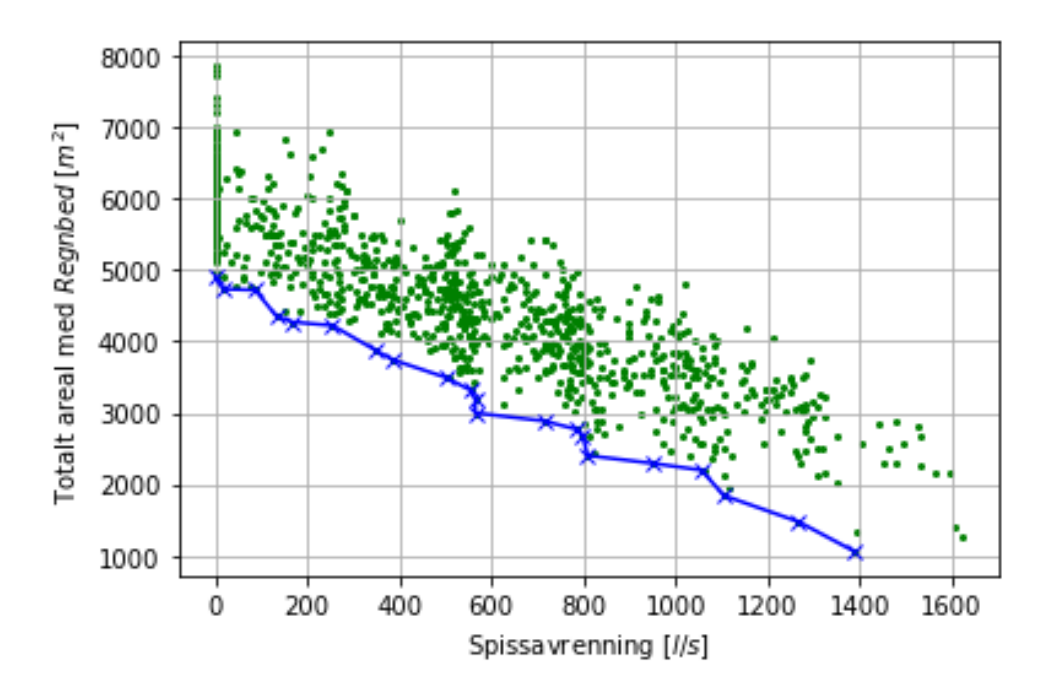

*Figur 7 - Referansemodellens resultat vist som et spredningsplott med tilhørende paretofront*

<span id="page-18-2"></span>[Figur 7](#page-18-2) illustrerer simuleringen og de 1000 resultatene representeres gjennom de grønne punktene, og viser at spissavrenningen åpenbart må balanseres mot totalt tiltaksareal. Paretofronten angir grensen for hva som er mulig. Eksempelvis tilsier resultatene at hvis en kan tillate en videreført

maksimal vannføring på 600 l/s så vil totalt tiltaksareal matte være minst 3000 m². Fra [Figur 7](#page-18-2) ser man videre store variasjoner mellom punktene der et totalt tiltaks areal på 5000 m² kan ha en spissavrenning fra mellom 0 til ca. 800 l/s. Dette gir en indikasjon på at fordelingen har en betydning på resultatet.

Punktene som danner paretofronten er videre satt inn i en tabell for å kunne få en bedre visualisering av resultatene[. Tabell 2](#page-19-0) viser hvor stor prosentandel hvert overvannstiltak utgjør av totale summen tiltaks areal. Den viser også arealene summert, spissavrenning og total avrenningen.

<span id="page-19-0"></span>

| RB1  | RB <sub>2</sub> | RB3  | RB4  | RB5  | RB6    | Sum   | Spissavrenning | <b>Total</b> |
|------|-----------------|------|------|------|--------|-------|----------------|--------------|
| (%)  | (%)             | (%)  | (%)  | (%)  | $(\%)$ | areal | (1/s)          | avrenning    |
|      |                 |      |      |      |        | (m2)  |                | (m3)         |
| 17%  | 18%             | 3 %  | 19%  | 29 % | 14 %   | 4902  | $\mathsf{O}$   | $\mathbf 0$  |
| 23 % | 11%             | 21%  | 3 %  | 31%  | 11%    | 4734  | 17,16          | 5            |
| 21%  | 15 %            | 20%  | 9%   | 21%  | 14 %   | 4720  | 86,46          | 71           |
| 10%  | 23 %            | 18%  | 2 %  | 32 % | 14 %   | 4355  | 132,54         | 49           |
| 3 %  | 23 %            | 24 % | 0%   | 34 % | 17%    | 4271  | 168,58         | 65           |
| 3 %  | 26 %            | 27 % | 21%  | 9%   | 13%    | 4223  | 254,73         | 248          |
| 11%  | 25 %            | 5 %  | 13 % | 32 % | 14 %   | 3872  | 349,8          | 251          |
| 4 %  | 30%             | 11%  | 14 % | 25 % | 15 %   | 3747  | 383,86         | 260          |
| 23 % | 21%             | 21%  | 3 %  | 18%  | 14 %   | 3494  | 501,78         | 555          |
| 1%   | 42 %            | 25 % | 25 % | 6 %  | 0%     | 3318  | 554,59         | 839          |
| 3 %  | 30%             | 10%  | 35 % | 0%   | 22 %   | 3197  | 564,77         | 935          |
| 4 %  | 33 %            | 2 %  | 30%  | 3 %  | 28%    | 2998  | 565,49         | 1001         |
| 15 % | 13%             | 0%   | 47 % | 8 %  | 17%    | 2887  | 714,1          | 982          |
| 27 % | 22 %            | 2 %  | 24 % | 13%  | 12%    | 2767  | 787,28         | 959          |
| 12%  | 44 %            | 3 %  | 26 % | 6 %  | 9%     | 2684  | 798,57         | 1020         |
| 23 % | 33 %            | 2 %  | 28 % | 5 %  | 9%     | 2403  | 809,29         | 1238         |
| 26 % | 40 %            | 13 % | 0%   | 4 %  | 17%    | 2293  | 950,71         | 1274         |
| 1%   | 51%             | 2 %  | 21%  | 16 % | 9%     | 2198  | 1056,96        | 1045         |
| 14 % | 63 %            | 4 %  | 6 %  | 1%   | 12 %   | 1843  | 1105,34        | 1638         |
| 30%  | 50%             | 15 % | 0%   | 3 %  | 1%     | 1475  | 1268,12        | 1986         |
| 0%   | 11%             | 7 %  | 12 % | 26 % | 44 %   | 1063  | 1388,55        | 1811         |

*Tabell 2 - Oppsummering av referansemodellens punktverdier for paretofronten*

Med resultatene i tabellen ser vi at fordelingene har store variasjoner. Slik modellen er bygd opp er det siste tiltak før vannet forlater modellen, "RB5". I tabellen fremkommer det blant de fem øverste punktene at disse har høyeste andelen av tiltaksareal på "RB5". Ellers virker fordelingene å være ganske spredt, men det observeres at en høyere snittandel av tiltaksarealet tilfaller "RB2". Dette kan skyldes at dette tiltaket har en infiltrasjonsevne på 504 mm/t, samtidig som det er tilkoblet overløpet til "RB1".

Videre har paretofronten fra [Figur 8](#page-20-0) blitt plottet med hensyn til total avrenning ut fra feltet for å få en forståelse av overvannsdisponeringen til feltet.

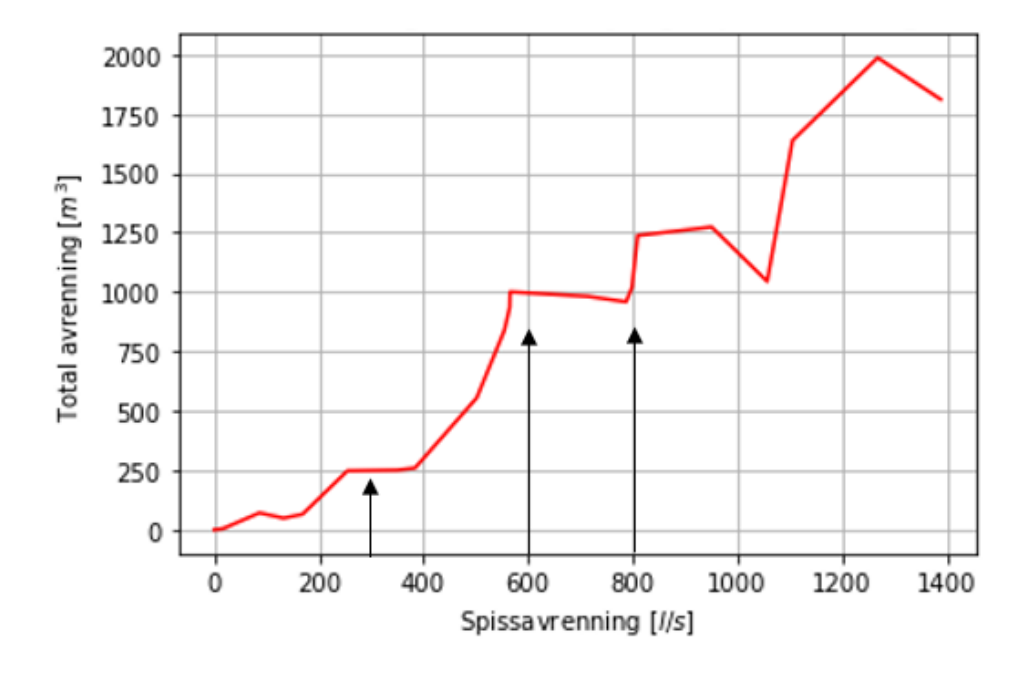

<span id="page-20-0"></span>*Figur 8 - Referansemodellens paretofront målt mot total avrenning med markering på spissavrenningene 250, 600 og 800 l/s*

Plottet viser pareto-fronten som er funnet i [Figur 7](#page-18-2) og at det ikke nødvedigvis er Én-til-én korrelesjon mellom total avrenning ut fra feltet og spissavrennningen. Det er verdt å legge merke til utviklingen rundt spissavrenningene 250, 600 og 800 l/s, hvor utviklingen til den totale avrenningen flater ut sammenlignet med spissavrenningen.

#### <span id="page-21-0"></span>4.2 Sensitivitets analyse for utvalgte variabler

En sensitivitetsanalyse er gjennomført for å avdekke enkelte forutsetningers påvirkning på resultatet. Det er gjennomført endringer med hensyn på høyde på overløpet til regnbedet, Ruhet på transportrennene og arealfaktorer. Der en og en endring ble gjennomført etterfulgt av en simulering. Forutsetningenes påvirkning på prosent endring i areal og prosent endring i total avrenning er til slutt sammenlignet ved spissavrenningen 200 l/s mot referansemodellen.

Overløpet til regnbedet ble i utgangspunktet satt til 0,25 m målt fra bunn. Derfor er det her tatt utgangspunkt i å teste effekten ved 0,05 m differanse. Dette gir en simulering med overhøyde 0,2 meter og 0,3 meter. Ruheten til transportrennene ble i utgangspunktet satt til 0,010 mm. Her har det blitt testet ut hvilke effekter 0,005 mm differanse utgjør. Arealfaktoren er verdien som ganges med verdiene som genereres gjennom LHS som er beskrevet i kapitel [3.2.](#page-13-0) Denne er satt til 1500 m² i referansemodellens simulering og i denne sensitivitets analysen vil det testes med arealfaktor 2000 m<sup>2</sup> og 1000 m<sup>2</sup>. Det vil si at det testes med en differanse på 500 m<sup>2</sup>.

De forskjellige resultatene er vist opp mot referansemodellen i grafen nedenfor med på totalt tiltaksareal på y-aksen og spissavrenning på x-aksen.

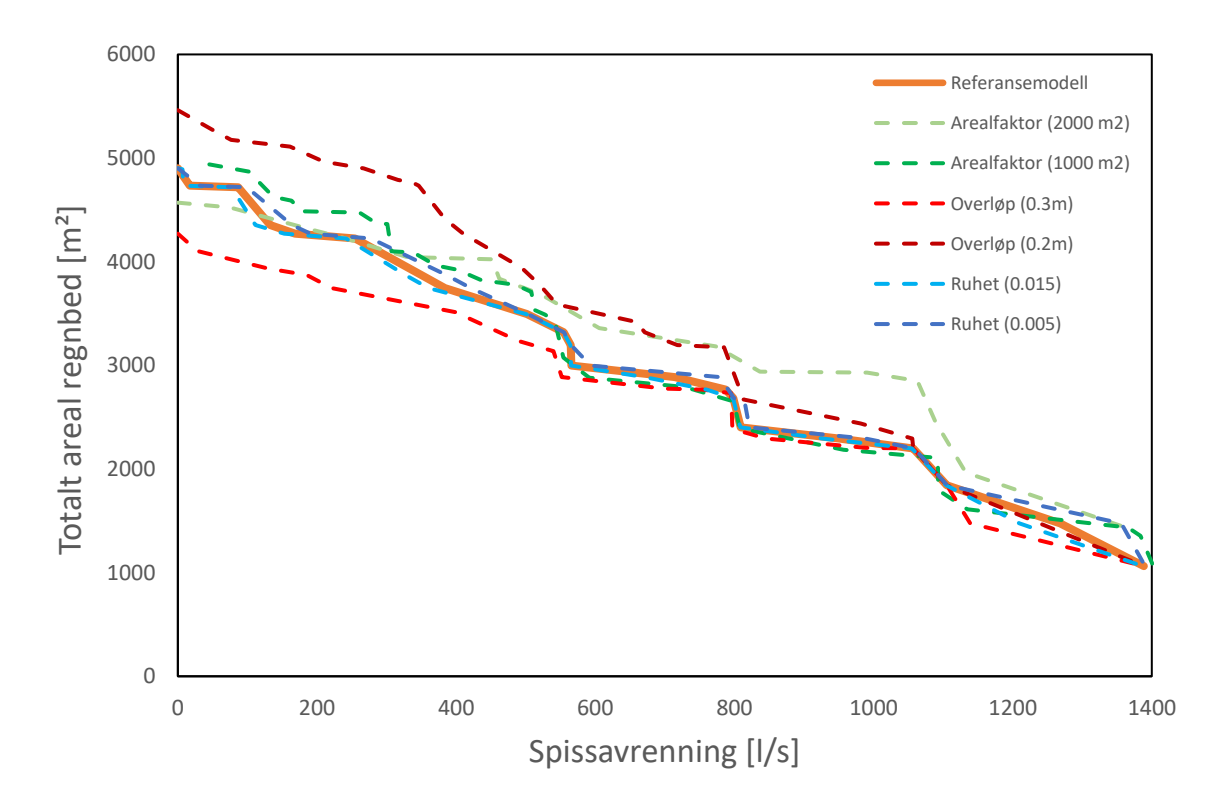

<span id="page-21-1"></span>*Figur 9 - Sensitivitetsanalyse, Totalt areal regnbed mot Spissavrenning*

Ut ifra dette ser vi at det er enkelte justeringer som generelt har større effekt på resultatet enn andre. Endring på overløp skiller seg ut med størst spredning mot lavere spissavrenninger. Etterfulgt av arealfaktor og ruhet. Det er også stor variasjon i påvirkningen avhengig hvilken spissavrenning som tas som utgangspunkt.

Overløp har størst betydning på resultatet av de testede endringene. Dette er som ventet, da overløpet har direkte påvirkning på magasineringsvolumet i modellen. En forandring på 0.05 meter av overløpet er lik en forandring i magasineringsvolum på 20 %, målt opp mot referansemodellen. Påvirkningen øker med størrelsen på tiltaksarealene, noe som kan tolkes ut ifra utviklingen gjennom de forskjellige verdiene av spissavrenninger. Samtidig virker effekten å være noe større på overløp 0,2 m sammenlignet med overløp 0,3 m, som skyldes at økt magasinering tillater mer overvann å infiltrere i bakken.

Arealfaktor 1000 m² følger referansemodellen ganske tett i motsetning til arealfaktor 2000 m², som er noe mer variabel. Den største differansen fra referansemodellen forekommer ved spissavrenningen 1000 l/s der arealfaktor 2000 m<sup>2</sup> har et vesentlig høyere totalt areal. Dette skyldes arealfaktoren 2000 m² generer større forskjeller mellom tiltaksarealene og dermed tilfaller mesteparten av arealet på enkelte lokasjoner ved så små verdier for totalt areal. Dette betyr at en jevnfordeling av tiltaksarealet er bedre ved høyere spissavrenninger ifølge metodens resultater. Ved spissavrenning 0 l/s har arealfaktor 2000 m<sup>2</sup> et lavere totalt areal enn referansemodellen, mens arealfaktor 1000 m² sin laveste oppnådde spissavrenning er 45 l/s. Samtidig er total arealet for arealfaktor 1000 m² noe høyere enn referansemodellen og arealfaktor 2000 m².

Ruheten har i mindre grad påvirkning på paretofronten sammenlignet med de andre variablene. Grafene følger referansemodellen gjennom alle spissavrenningene der paretofronten ved ruhet 0,015 mm er noe forflyttet sammenlignet med en ruhet 0,005 mm og referansemodellen. Dette underbygger at høyere ruheter sinker strømningshastigheten og har en fordrøyningseffekt.

Det betyr at en høyere ruhet vil gi lavere verdi for totalt tiltaksareal ved simulering av metoden. Samtidig har det en begrenset effekt ved høyere avrenninger som gjør at det ikke utgjør en stor forskjell sammenlignet med de andre variablene. Uansett gir det en økt kunnskap om hvordan modellen fungerer.

Det er også laget en graf hvor spissavrenningen settes opp mot total avrenning ut fra feltet med utgangspunkt i paretofronten som ble produsert i [Figur 9.](#page-21-1)

17

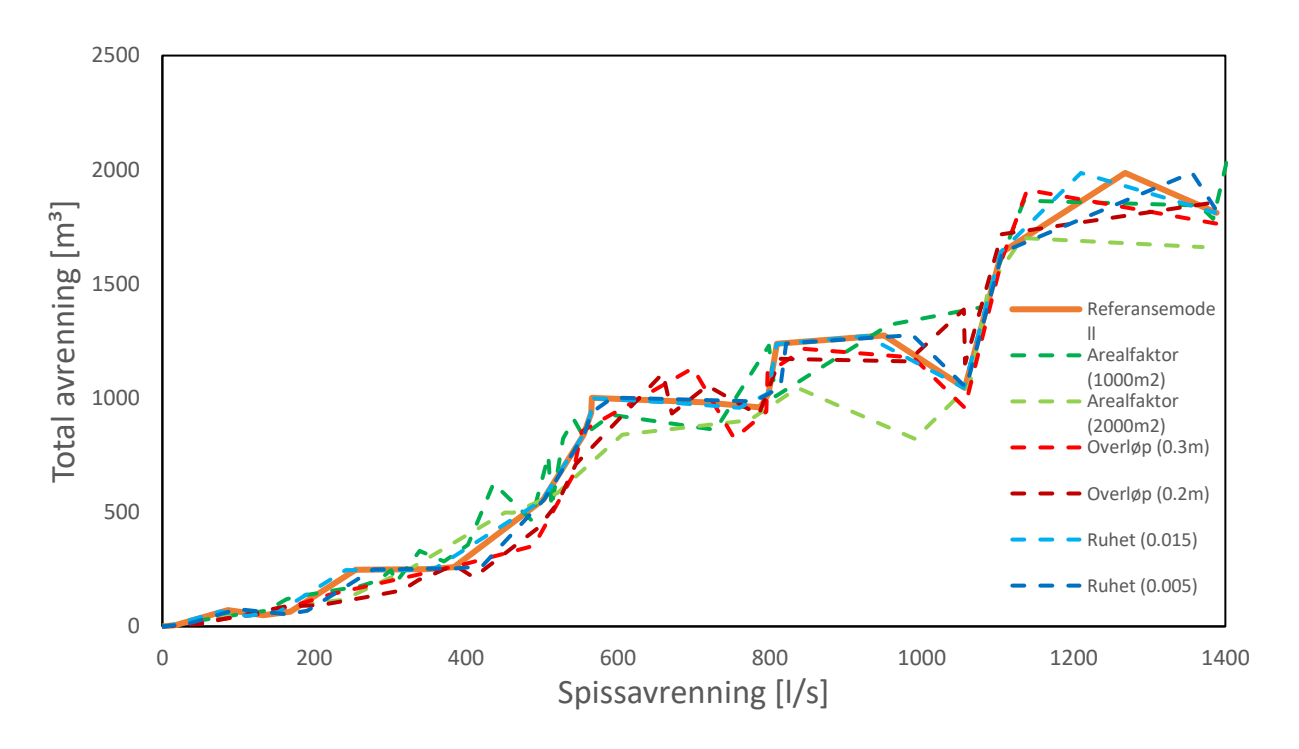

*Figur 10 - Sensitivitetsanalyse, Total avrenning mot Spissavrenning*

<span id="page-23-0"></span>Denne grafen gir et mer varierende preg av avvik fra referansemodellen. Det er spesielt arealfaktorene rundt spissavrenningen fra 800 til 1000 l/s som fraviker referansemodellen. Der arealfaktor 2000 m² mellom spissavrenning fra 800 l/s til 1000 l/s har større magasineringskapasitet grunnet økt totalareal for tiltak som vist [i Figur 9.](#page-21-1)

Samtidig er det rundt spissavrenningen 1000 l/s en generell nedgang i den totale avrenning fra feltet. Dette er grunnet en annen strategisk utnyttelse av det tilgjengelige magasineringsvolumet i feltet ved at de større tiltaksarealene er tilknyttet flere av delfeltene. Fra resultatene kommer det frem at løsningen rundt nærmere 1000 l/s har større forskjeller mellom arealene på tiltakene sammenlignet med løsningene rundt 900 l/s som har en mer jevn fordeling av arealene.

For å kunne sammenligne resultatene har det blitt laget en graf med hensikt å fremlegge påvirkningen de enkelte endringene har. I dette tilfellet sammenlignes resultatene fra referansemodellen og avviket omgjøres til prosent endring av arealtiltak og total avrenning. Siden det er store svingninger gjennom de forskjellige spissavrenningene, er det her tatt utgangspunktet i påvirkningen ved 200 l/s.

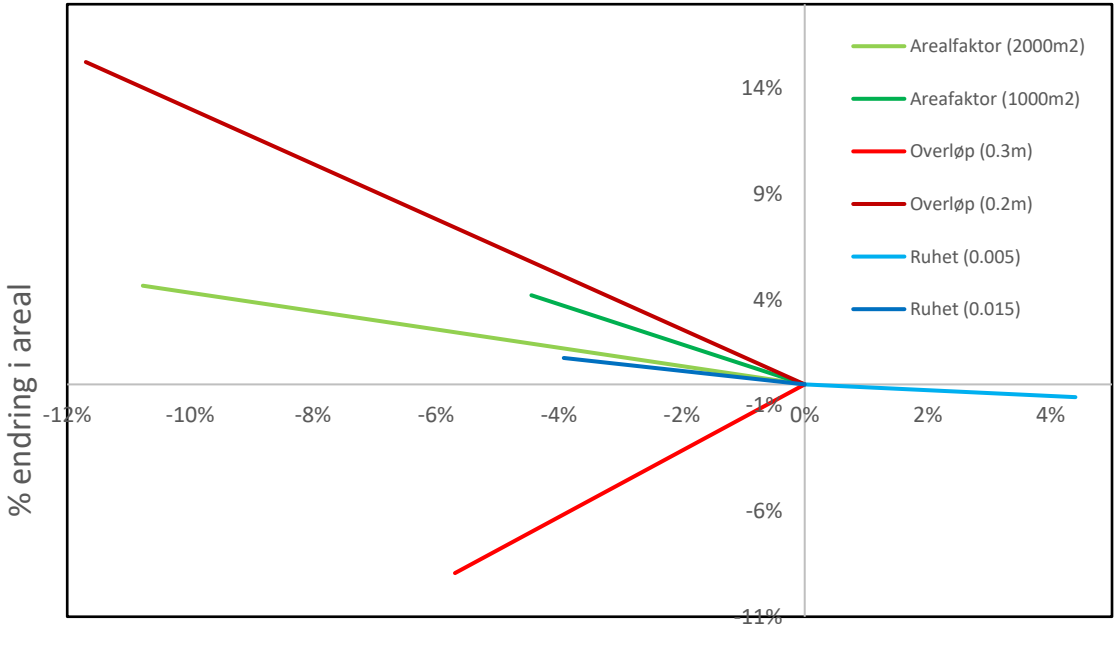

% endring total avrenning

<span id="page-24-1"></span>*Figur 11 - Sensitivitetsanalyse, Edderkoppdiagram. Der den enkelte endring av parametere måles opp mot hverandre og gir et innblikk i påvirkningsgraden.*

### <span id="page-24-0"></span>4.3 Påvirkning av Infiltrasjonsevne

Her vil vi nå se på hvordan forskjellige infiltrasjonsfordelinger og infiltrasjonsrater påvirker resultatene. Disse er valgt ut ved hjelp av en pseudorandom generator som ble beskrevet i **Feil! Fant ikke referansekilden.**. Nedenfor er det utvalgte infiltrasjonsratene:

<span id="page-24-2"></span>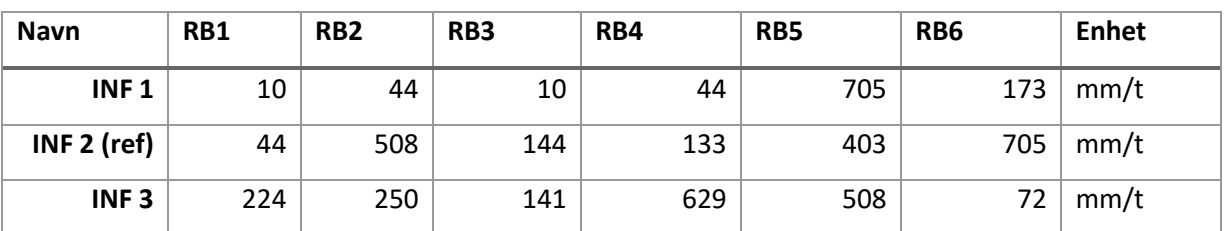

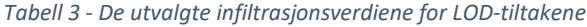

Infiltrasjonene ble simulert hvor hver enkel simulering ga paretofronter, som er lagt sammen i grafen nedenfor.

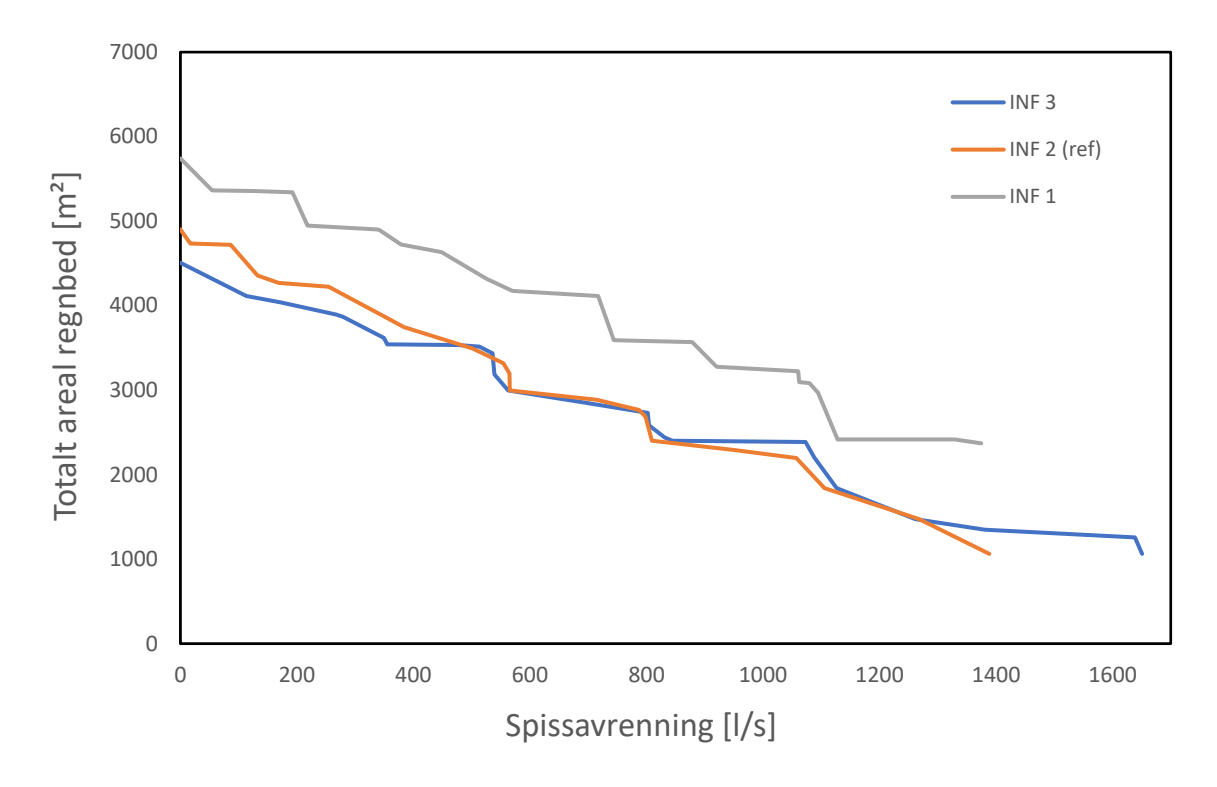

*Figur 12 - Resultatene fra simulering med endring av infiltrasjonsevne*

<span id="page-25-0"></span>INF 1 viser til en markant høyere paretofront enn INF 2 og INF 3. Paretofrontene til INF 2 og INF 3 følger hverandre ganske tydelig, men de separeres noe ved spissavrenning 400 l/s. Ved spissavrenning 0 l/s hadde INF 1, 17 % høyere tiltaksareal og INF 3, 8 % lavere tiltaksarea enn referansemodellen. Ses det opp mot den gjennomsnittlig infiltrasjonsevne for de tre ligger INF1 på 161 mm/t, INF 2 på 205 mm/t og INF3 på 305 mm/t. Differansen er størst mellom INF2 og INF3, som ligger på 100 mm/t. Dette kan tolkes som at den gjennomsnittlige infiltrasjonsevnen har mindre betydning ved verdier over 205 mm/t. Dette kan underbygge konklusjonen i masteroppgaven, "Infiltrasjon i regnbed og val av verdi for metta hydraulisk konduktivitet ved dimensjonering" (Lunde, 2020), som anbefaler at det benyttes minimum 200 mm/t for hydraulisk konduktivitet i en overordnet dimensjonering av regnbed.

For INF 1 har tiltaket RB5 en infiltrasjonsrate på 705 mm/t. Sammenlignes det opp mot plasseringen av RB5 [i Figur 4](#page-15-1) er dette tiltaket tilknyttet overløpet til samtlige delfelt. Dermed har dette tiltaket potensielt mulighet til å få tilført overvann fra de andre delfeltene som ikke tilhørende LOD-tiltak har kapasitet til å håndtere. Trenden til paretofronten ved INF 1 er at de største tiltaksarealene forekommer i RB5. INF 1 har videre lave infiltrasjonsverdier for RB1-RB4 (10, 44 mm/t). Dette gjør at tiltakene fungerer mest som fordrøyningsmagasiner sett opp mot nedbørene det simuleres med.

Tømmingen av tiltaket vil med en infiltrasjonsevne på 10mm/t ta 25 timer sammenlignet med 705 mm/t som tømmes cirka hvert 21 minutt. Dette har en betydning på spissavrenningen og den totale avrenningen ut fra feltet, da simuleringens strømningsmodell har en oppløsning på 1 minutt.

INF 3 og INF 2 følger hverandre [i Figur 12,](#page-25-0) men avviker fra hverandre ved spissavrenning 500 l/s og totalt tiltaksareal lik 3400 m². Dette antas å være på grunn av at infiltrasjonskapasitetens påvirkning blir av større betydning enn magasineringskapasiteten. Dermed fravikes disse hverandre da INF 3 i gjennomsnitt har en høyere infiltrasjonskapasitet en INF 2.

Infiltrasjonsevnen til hvert tiltak har derfor en betydning på resultatet til hele feltet. Dette samsvarer med litteratur som tilsier at den lokale overvannsdisponeringens prestasjon er veldig lokal avhengig og påvirkes i hovedsak av infiltrasjonsevnen og evapotranspirasjon (Eckart, 2015). Der evapotranspirasjon ikke er hensyntatt i denne oppgave.

### <span id="page-27-0"></span>4.4 Påvirkning av topologi

Det er valgt ut tre forskjellige topologier der Topologi 2 er referansemodellen. Alle topologiene har samme antall felt og LOD-tiltak. Topologi 3 har syv transportrenner mens Topologi 1 og Topologi 2 har seks transportrenner. [Figur 13](#page-27-1) viser hvordan topologiene er utformet i SWMM.

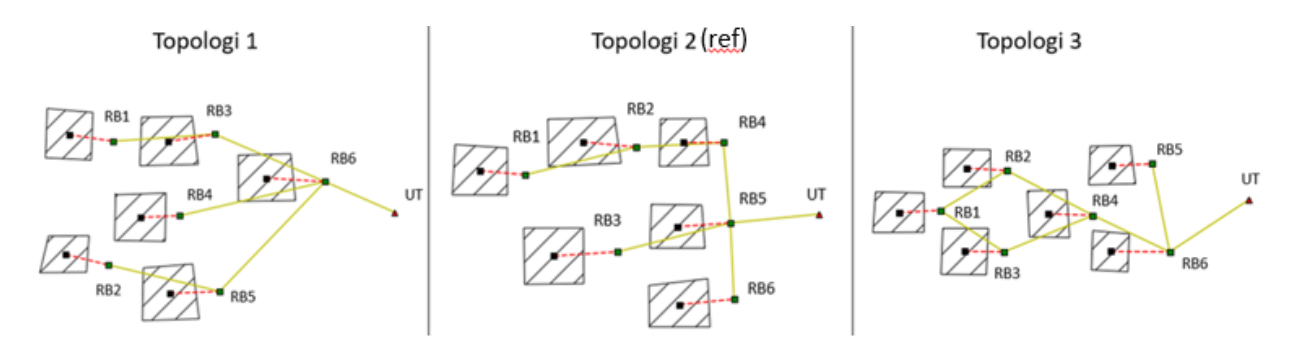

*Figur 13 – De utvalgte topologiene for simuleringen*

<span id="page-27-1"></span>Topologiene ble så simulert, og resultatene er gitt i følgende graf.

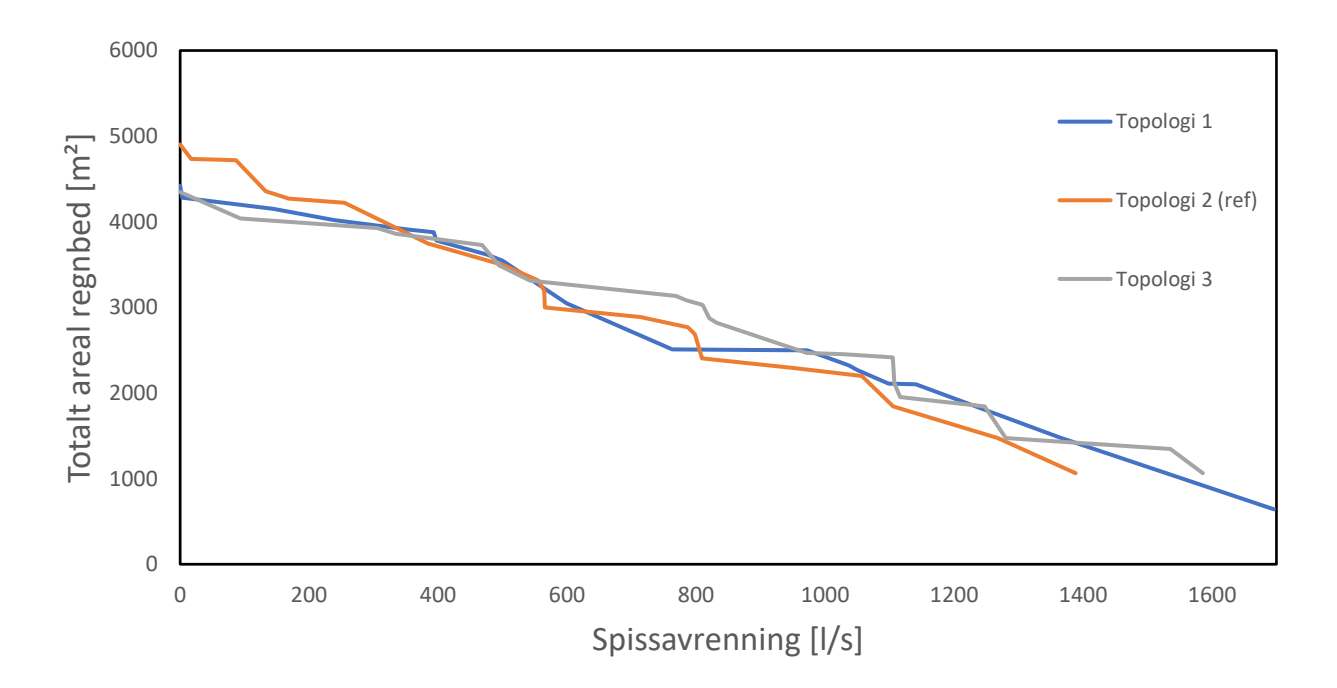

<span id="page-27-2"></span>*Figur 14 - Resultatene fra simulering med forskjellige topologier*

Resultatene viser at topologien har en påvirkning på paretofronten. Sammenlignet med Topologi 2, resulterte paretofronten ved en spissavrenning på 0 l/s 10 % mindre tiltaksareal ved Topologi 1, mens det resulterte i 11 % mindre tiltaksareal ved Topologi 3.

Resultatet var noe forventet da økende eller minkende friksjon ikke har en stor innvirkning på resultatet sett fra sensitivitetsanalysen. De forskjellige topologiene fraviker allikevel noe fra referansemodellen, men dette antas å være fordi RB6's infiltrasjonsevne (705mm/t) er flyttet til å være forbundet med overløpet til hele feltet ved Topologi 1 og Topologi 3 i motsetning til referansemodellen (403mm/t).

Utover plottet svinger alle tre topologiens resultater mellom hverandre, men det observeres en brattere helning for referansemodellens paretofront. Altså det er en større endring i areal per redusert l/s spissavrenning for referansemodellen enn de to andre. Dette kan tenkes å være på grunn av infiltrasjonsevnene til RB 6 nevnte ovenfor. Topologien er ofte stedsavhengig, slik at betingelsene kan være forhåndsbestemt på grunn av nedbørsfeltets topografi, avrenningslinjer og eventuelt tilført vannmengde fra andre nedbørsfelt. Dermed er ikke muligheten alltid til stede for å kunne gjøre endring. Derfor anses det som positivt at dette har en mindre betydning for resultatet.

Topologiene i dette studiet har ikke gjenskapt noen reelle lokasjoner og er bare teoretiske modeller. Dette kan gi et feil inntrykk av hvilke påvirkninger topologi har på resultatet sammenlignet med virkeligheten.

I modellen er det lik lengde og høydeforskjell på alle transportrennene, dette gjør at fallet er likt i hele modellen. Forskjellige fall i modellen hadde endret strømningshastigheten og sannsynlig påvirket paretofronten.

#### <span id="page-28-0"></span>4.5 Påvirkning av nedbørhendelse

Hensikten med dette delkapittelet er å avdekke nedbørens påvirkning på resultatet. Det er gjennomført simuleringer med to konstruerte blokkhyetogram med klimafaktorer 1,4. Disse nedbørene skal illustrere 10- og 20 års regnhendelser for Oslo, Blindern. Videre er det gjennomført simuleringer av utvalgte historiske nedbørshendelser som estimeres til henholdsvis 273, 49 og 18 års nedbørshendelse. Nedbørshendelsene tar utgangspunkt i målestasjonen Oslo, Blindern. De historiske hendelsene er tatt ut ifra målinger som strekker seg fra 1968 til 2021. Det er derfor usikkerhet rundt om de estimerte årstallene er riktig da det er hendelser som har bare inntruffet en gang i dataserien.

23

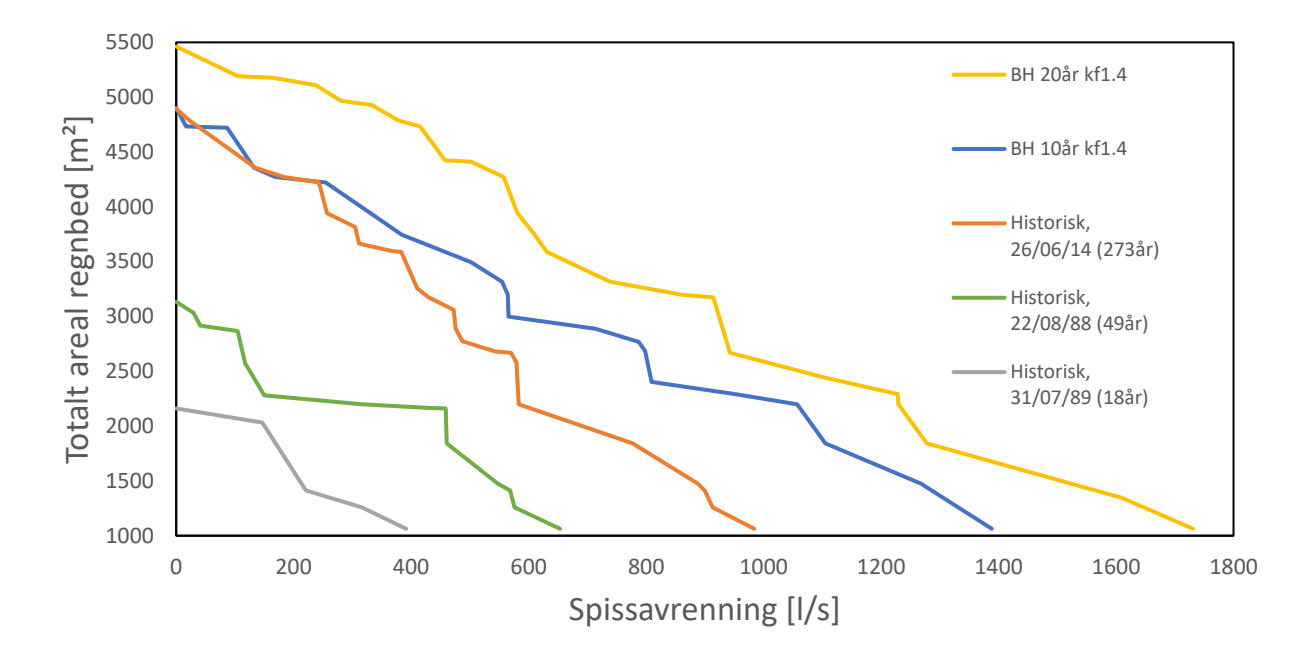

Uansett er det nedbørshendelser som er utenfor det normale og som er av interesse for dimensjonering. Simuleringen resulterte i følgende paretofronter for de forskjellige nedbørene:

*Figur 15 - Resultatene fra simulering med forskjellige nedbør*

<span id="page-29-0"></span>Metodens resultater tilknyttet nedbør er av interesse, der sammenligningen med tidligere historiske nedbørshendelser gir et fint innblikk i hvordan dette påvirker dimensjoneringen.

Nedbørshendelsen 26/06/14 sammenlignet med referansenedbøren (10 års blokkhyetogram klimafaktor 1,4) viser til en nogen lunde samme verdi for total tiltaksareal ved en spissavrenning på 0 l/s, men hvor 26/06/14 hendelsen har en brattere helning i plottet enn referansenedbøren. Med totalt ganske lik nedbørsmengde kan dette bety at utformingen på nedbøren har en betydning på resultatet.

Ved å se på den historiske hendelsen som er estimert til å være en 49 års hendelse trengs det bare 64 % av tiltaksarealet målt mot referansenedbøren. Dette kan være grunnlaget for å kunne argumentere mot at dimensjonering av trinn 2 tiltak i overvannshåndteringen er noe høyt ved å dimensjonere for 10 års gjentaksintervall og klimafaktor 1,4. Samtidig er uforutsigbarheten ved nedbøren i fremtiden stor og det er uønsket å underdimensjonere.

Sammenlignes resultatene med resultatene i artikkelen *Forslag til formelverk og sjablongverdier for å anslå areal til naturbaserte overvannstiltak* (Paus, 2020) med utgangspunkt i LOD-tiltaket Regnbed, er de initiale betingelsene er nokså like. Hvor betingelsene for regnbedet er infiltrasjonsevne lik 200 mm/t og overløpet lik 0,2 m. I artikkelen kreves det 12 % tiltaksareal av det totale nedbørsfeltet ved

24

et nedbør med gjentaksintervall på 20 år med klimafaktor 1,4 (180 min). Simuleringen gjort i oppgaven med utgangspunkt i nedbøren blokkhyetogram 20 år med klimafaktor 1,4 (360 min) og overløp lik 0,2 m resulterte dette i 9,1 % tiltaksareal av det totale nedbørsfeltet. Selv med noe forskjell i nedbørs lengde kan det tolkes til at oppgavens metode vil gi en lavere prosentandel tiltaksareal enn hva metoden i artikkelen ga. Det kan derfor tenkes at metoden vist i artikkelen er noe mer konservativ, sett opp mot oppgavens metode.

### <span id="page-30-0"></span>4.6 Anvendelse av modell/metode for økonomisk vurdering

Det økonomiske aspektet ved overvannshåndtering er for utbyggere veldig viktig, da formålet er å komme frem til løsninger som er i henhold til krav fra kommunen. Ved hjelp av tidligere studie har kostnader ved etablering, samt drift og vedlikehold av overvannsløsninger blitt presentert. Der legges det frem at etablering av regnbed koster 1400 kr/m<sup>2</sup> og 15 kr/m<sup>2</sup> i kostnader for drift og vedlikehold (Magnussen et al., 2015). Dette var en studie som ble gjennomført i 2015, derfor er ikke prisene regulert etter 2022 indekser. Det er plottet inn kostnadene for overvannstiltaket, regnbed, ved forskjellige spissavrenning og redusert total avrenning ut fra feltet. En simulering har to punkter i plottet, der de to punktene som befinner seg vertikalt ovenfor hverandre er inneholder det samme arealet og arealfordelingen.

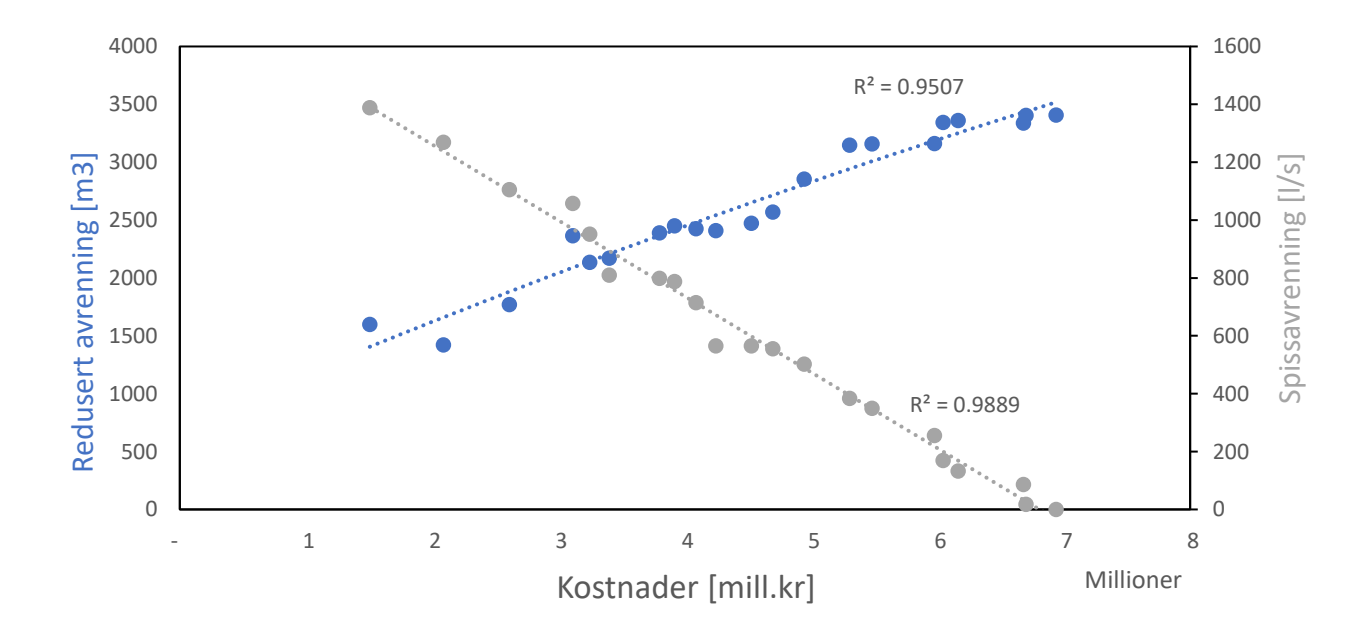

<span id="page-30-1"></span>*Figur 16 - Økonomisk fremstilling av resultatene til referansemodellen*

Plottet viser ved en regresjonsanalyse at det er en nokså lineær sammenheng mellom kostnader, spissavrenning og redusert total avrenning. Det er verdt å påpeke at skaleringen i grafen er nokså høy. En rute representerer 500 m<sup>3</sup> redusert avrenning, 200 l/s spiss avrenning og 1 million kroner.

Det blir lagt frem i *Kostnader og nytte ved overvannstiltak* (Magnussen et al., 2015) at det er generelt stedsavhengig hvilke kostnader utarbeidelsen til tiltaket har. Variasjonene ligger i grunnforhold, materialer, kompleksiteten av eksisterende infrastruktur og hvilke konsekvenser fravikende overvannshåndtering fører til.

I [Figur 16](#page-30-1) er det en slags lineær sammenheng mellom total avrenning og spissavrenning. Allikevel er det observert enkelte svingninger som var av interesse. Ved å ta utgangspunkt i redusert avrenning på 2500 m<sup>3</sup> ser det ut til at en investering på cirka 3,8 millioner kroner kan gi noe av den samme reduserte avrenningen som ved en investering på cirka 4,5 millioner kroner. Spissavrenningen ved dette eksempelet synker derimot markant fra 800 l/s til 550 l/s. Totaliteten av disse to verdien kan ha en relevant betydning for andre kostnadsvurderinger.

For å kunne få en helthetlig kost-nytte vurdering er det nødvendig å gjøre stedspesifikke analyser som gir innblikk i hvilke nytte tiltakene gjør. Samtidig har kommunene rundt om i landet forskjellige krav til overvannshåndteringen. Denne metoden anses som bidragsytende for å kunne gi et overordnet innblikk i hvor store tiltaksarealer som er nødvendig for å kunne håndtere visse nedbørsmengder.

### <span id="page-31-0"></span>4.7 Evaluering av metode

Metoden som er utviklet er noe vanskelig å kunne validere helt presist på grunn av manglende liknende studier. Samtidig er ikke metoden kalibrert mot virkelige målinger. Grunnlaget for at SWMM-modellen ikke kalibreres er at oppgaven gjør modellene veldig forenklet og hensikten handler mer om å forstå de store linjene om hvordan metoden fungerer. En kalibrering mot reelle situasjoner vil kunne tilføre modellen stedsspesifikke egenskaper og være en del av videre arbeid med metoden rettet mot dimensjonering.

Artikkelen *Forslag til formelverk og sjablongverdier for å anslå areal til naturbaserte overvannstiltak* (Paus, 2020) var et studie som ga en indikasjon på metodens prestasjoner. Samtidig er metodens prestasjoner bare testet med konstante verdier for hydraulisk konduktivitet. Fra virkeligheten vet vi at historikken til et nedbørfeltet er relevant på kort sikt for infiltrasjonsevnen. Derfor kan

26

overvannstiltakene ha varierende forutsetninger når den dimensjonerende nedbørshendelsen inntreffer. Det kan derfor tolkes til at oppgavens metode er noe optimistisk.

Videre har NVE i sin rapport, *Rettleiar for handtering av overvatn* (Pedersen et al., 2022), presentert en annen metode. Der metoden kartlegger den totale avrenningen ved å se på nøkkeltall fra vannbalansen til det enkelte delfelt. Hensikten er å gi en oversikt over hvilken grad delfeltene påvirker den totale avrenningen og dermed gi et grunnlag for hvilke overvannsstrategier som er hensiktsmessige. Sammenlignet med metoden i oppgaven tolkes NVE sin metode som mer hensiktsmessig i store nedbørsfelt hvor delfeltene er av forskjellige størrelser og egenskaper. Det er i oppgavens metode simulert med like store delfelt og dermed like stor tilføring av vann til tilhørende LOD-tiltak. Samtidig er infiltrasjonen forskjellig for LOD-tiltakene slik at det har blitt gjennomført en liten sammenligning med utgangspunkt i null videreført avrenning. Resultatet ga et total LODtiltaksareal som er 7,4 % høyere enn referansemodellen i oppgaven.

Rent praktisk er oppgavens metodikk effektiv, med omtrent 5 min kjøretid av hele utregningen, hvor betingelsene er 1000 duplikasjoner og 10 timer nedbørssimulering. Det er i hovedsak disse to som har størst betydning på beregningstiden, der nedbørsvarigheten definitivt har størst påvirkning. Metoden er også relativt mobil som gjør at den kan benyttes enkelt mot alle typer topologier og topografier.

Det finnes flere studier som har hatt til hensikt å optimalisere overvannshåndtering i store nedbørsfelt. SWMM benyttes for de hydrologiske beregningene og videre er de linket med programvarer som inneholder optimaliseringsalgoritmer som justerer noen utvalgte parametere. Disse er blitt testet for å optimalisere større og kompliserte situasjoners overvannshåndtering. To studier på dette er OSTRICH-SWMM (Macro et al., 2018) og Borg-SWMM (Eckart, 2015).

Metodene bygger på en prøve-og-feilingsmetode, hvor det gjennomføres endringer i parametere i hovedfilen. Fremgangsmåten er noe forskjellige da disse to tilnærmingene inneholder flere algoritmer, som det kan velges blant. Valget av algoritme avhenger av hva som skal optimaliseres. Metodene tar utgangspunkt i resultatet ved simuleringen hvor det er gjennomført innsetting av et LOD-tiltak med forskjellige arealer. Hvis resultatene fra den endrede filen er dårligere enn simulering av hovedfilen, forkastes forslaget og prosessen begynner på nytt. Er derimot resultatet bedre, bevares endringen og denne blir nå brukt som utgangspunkt ved neste evaluering. Altså metoden er deterministisk. Algoritmene kan ta utgangspunkt i en eller flere resultater på en og samme tid. Til slutt vil det oppnå en løsning der variablene ikke kan bedre resultatene, og en optimalisering er nådd (Macro et al., 2018). Metodene er blitt forsøkt simulert, men med mangel på deling av kode og krav

27

til gode datakunnskaper ble dette ikke gjennomførbart. Dette anses derfor som en negativ ting ved disse metodene.

Sett opp mot metodikken i denne oppgaven er disse to i større grad deterministiske. Dette har sine fordeler og ulemper. Ved en mindre deterministisk tilnærming vil det i større grad inneholde tilfeldigheter og dermed ikke oppnå en optimalisering med en bestemt løsning. Derimot utelukker det systematiske skjevheter som kan oppstå ved de andre metodene. Dette kan refereres til som "biaser" (Sander, 2020).

Metoden har mange avgrensninger i denne oppgaven noe som meget sannsynlig har en påvirkning på resultatet. Samtidig er metoden integrert med SWMM, slik at oppsettet enkelt kan endres etter brukerens ønske. Videre utvikling av metoden vil bli presentert i kapitel [6.](#page-36-0)

## <span id="page-34-0"></span>5. Konklusjon

I denne oppgaven har metodens oppbygning og funksjon blitt gjennomgått, etterfulgt av resultater og diskusjon. Det er derfor av interesse å se hvordan resultatene og diskusjonen svarer på forskningsspørsmålene i oppgaven.

### <span id="page-34-1"></span>5.1 Svar på forskningsspørsmålene

### **Hvordan påvirkes sammenhengen mellom videreført vannføring og tiltaksareal av topologi, nedbør og infiltrasjonsevne ved sammensatte fordrøyningsystemer?**

Det kom frem i resultatene at det var åpenbare påvirkninger ved enkelte endringer og mindre ved andre. Der effekten var størst ved endring av nedbør etterfulgt av infiltrasjonsevne og topologi.

#### Nedbør

Ved endringer i nedbøren har det vist at det totale tiltaksarealet korrelerer med økende eller minkende nedbørsvolum. Derfor endres også arealfordelingene med denne metoden. Samtidig kom det frem at nedbørens utforming også har en påvirkning på resultatet. Sammenligningen mellom nedbørshendelsen 26/06/14 og det konstruerte 10 års blokkhyetogrammet med klimafaktor 1.4, gir grunnlag for at dette er tilfellet. Dermed kan det konkluderes med at valg av nedbørsmengder og utforming i stor grad påvirker metodens sammenheng mellom videreført vannføring og tiltaksareal.

#### Infiltrasjonsevne

Det ble i resultatene vist at gjennomsnittlige infiltrasjonen for LOD-tiltakene har mindre påvirkning på resultatene ved hydraulisk konduktivitet høyere enn 200 mm/t. Samtidig kom det også frem at de strategiske fordelingene av hydrauliske konduktivitet har en påvirkning på resultatene. Dette kan underbygge at å benytte en gjennomsnittlig verdi for infiltrasjon ved dimensjonering kan gi et mindre godt resultat. Dermed kan det konkluderes med at valg av infiltrasjonsevne og fordeling i stor grad påvirker metodens sammenheng mellom videreført vannføring og tiltaksareal ved sammensatte fordrøyningssystem.

#### Topologi

De to topologiene som sammenlignes mot referansemodellen gjorde det noe bedre, men dette har meget sannsynlig en sammenheng med at det siste LOD-tiltaket ut fra feltet har en høyere verdi for hydraulisk konduktivitet. Det kan tenkes at selve endringen av topologi derfor har en mindre påvirkning på resultatet. Dette kan underbygge at utformingen av feltet har mindre betydning i denne metoden. Dermed kan det konkluderes med at topologien har en mindre påvikrningsgrad på metodens sammenheng mellom videreført vannføring og tiltaksareal.

### **I hvilken grad kan resultater fra analyser av sammensatte fordrøyningssystemer generaliseres og bidra som praktiske råd ved planlegning og dimensjonering av overvannstiltak?**

Gjennom denne oppgaven har metoden vist seg å være kapabel til å gjennomføre tester av et stort antall forskjellige tilnærminger til sammensatte fordrøyningssystemer. Metoden har vist god mobilitet, og produsert resultater av interesse. Samtidig har resultatene sammenlignet med andre studier gitt en indikasjon på at metodens prestasjoner gir noe lavere verdier for totalt tiltaksareal, og dermed bidragsytende til forankring av metodens validitet.

Ut ifra simuleringen og resultatene er det store variasjoner, og en generalisering fra analyser av sammensatte fordrøyningssytemer er i mindre grad oppnådd. Med utgangspunkt i sammensatte fordrøyningssystemer har det blitt tolket fra resultatene at metoden virket å velge ut de fordelingene hvor de største tiltaksarealene tilfalt stedene med høyest infiltrasjonsevne. Ved dimensjonering kan det være et godt utgangspunkt å prioritere overvannstiltak til steder med god infiltrasjonsevne og en tilknytning til en stor del av feltet.

Igjennom oppgaven er det vist at egenskaper ved nedbørsfeltene og overvannstiltakene har en betydning på resultatene. Siden metoden som er benyttet i oppgaven er relativt mobil vil den lett kunne tilpasses hvert enkelt nedbørsfelt og gi resultater som kan være informative. Derfor kan metoden være bidragsytende ved planlegning og dimensjonering av overvannstiltak.

30
## 6. Videre arbeid

For videre studier rundt denne metoden anbefales følgende videre arbeid:

- 1. En forbedret integrasjon av hele metodens brukersnitt. Metoden krever i dag en del grunnleggende brukerkunnskaper innenfor Python, SWMM og generelle datakunnskaper for å kunne settes opp. En forenkling av interaksjonen til script og SWMM vil kunne stille mindre krav til brukeren.
- 2. Implementere muligheten for bruk av flere LOD-tiltak og sette dette i kombinasjon.
- 3. En mer omfattende sensitivitetsanalyse enn gjennomført i oppgaven. Dette kan for eksempel være å teste at den hydrauliske kapasiteten ikke er konstant, altså at metning og fuktunderskudd i dreneringsmassene kan oppnås. Det er også mulig og teste effektene av prosent andel permeable flater, økning av helning på nedbørsfeltene (1 % i oppgaven), modifisering av transportrennene mm.
- 4. Tilføre metoden en større grad av validitet gjennom kalibrering og testing opp mot reelle prosjekter.
- 5. Utforske muligheten til å kunne tilføre metoden algoritmer. Dette vil kunne gi metoden en tilnærming som anses som en optimalisering av problemet. Både BORG og OSTRICH er mulig samlinger av algoritmer som kan utforskes rundt muligheten til å implementeres mot metoden.
- 6. På grunn av alle variablene som har en betydning på overvannshåndteringen kan en økning av kompleksitet medføre at en optimalisering vil ta veldig lang tid og kreve mye datakraft. Muligheten kan da være å implementere maskinlæring inn i metoden som kan tilføre større analyser, samt gi bedre innsikt i overvannshåndteringen. Samtidig vil en maskinlæringsmodell kunne løse problemer ved bruk av mindre datakraft enn en tilnærming med optimaliseringsalgoritmer. Med maskinlæring menes det er her Neural Networks.

# 7. Referanser

- COWI. (2018). Overvannsveileder for kommunene i vannområdene Morsa og Glomma sør [Veileder]. 35.
- Eckart, K. B. C. (2015). *Multiobjektive Optimization of Low Impact Development Storwater Controls Under Climate Change Conditions* [Monogram, University of Windsor ]. scholar.uwindsor.ca. [https://scholar.uwindsor.ca/cgi/viewcontent.cgi?article=6490&context=et](https://scholar.uwindsor.ca/cgi/viewcontent.cgi?article=6490&context=etd) [d](https://scholar.uwindsor.ca/cgi/viewcontent.cgi?article=6490&context=etd)
- Foundation, P. S. (2022). *random — Generate pseudo-random numbers*. Pyhon Software Foundation.

<https://docs.python.org/3/library/random.html#random.choice>

Gold, D. (2019). *Performing random seed anaysis and runtime diagnostics with the serial Borg Matlab wrapper* Water Programming: A Collaborative Research Blog

[https://waterprogramming.wordpress.com/category/many-objective](https://waterprogramming.wordpress.com/category/many-objective-concepts/)[concepts/](https://waterprogramming.wordpress.com/category/many-objective-concepts/)

- Grønmo, S. (2021, 01.03.2021). *Utvalg*. Store Norske Leksikon Retrieved 15.03 from<https://snl.no/utvalg>
- Idsø, J. (2017, 30.05.2017). *Pareto-optimalitet*. Store Norske Leksikon Retrieved 08.01 from<https://snl.no/Pareto-optimalitet>
- Johnson, G. (2001, 12.06.2001). Connoisseurs of Chaos Offer A Valuable Product: Randomness. *The New York Times*  [https://www.nytimes.com/2001/06/12/science/connoisseurs-of-chaos](https://www.nytimes.com/2001/06/12/science/connoisseurs-of-chaos-offer-a-valuable-product-randomness.html)[offer-a-valuable-product-randomness.html](https://www.nytimes.com/2001/06/12/science/connoisseurs-of-chaos-offer-a-valuable-product-randomness.html)
- kommune, O., & avløpsetaten, V.-o. (2011). *Overvannshåntering: En veileder for utbygger*. O. kommune.
- Leigland, L. E. (2021). *FNs klimarapport: En alarm for menneskeheten*. FN. Retrieved 09.08.2021 from [https://www.fn.no/nyheter/fns-klimarapport](https://www.fn.no/nyheter/fns-klimarapport-en-alarm-for-menneskeheten)[en-alarm-for-menneskeheten](https://www.fn.no/nyheter/fns-klimarapport-en-alarm-for-menneskeheten)
- Lindholm, O., Endresen, S., Smith, B. T., & Thorolfsson, S. (2012). Veiledning i dimensjonering og utforming av VA-transport system. 132.
- Lindholm, O., Endresen, S., Thorolfsson, S., Sægrov, S., Jakobsen, G., & Aaby, L. (2008). Veiledning i klimatilpasset overvannshåndtering. *Norsk Vann* 79, Article 162.
- Lunde, E. W. (2020). *Infiltrasjon i regnbed og val av verdi for metta hydraulisk konduktivitet ved dimensjonering* Norges miljø- og biovitenskapelige universitet]. [https://nmbu.brage.unit.no/nmbu-](https://nmbu.brage.unit.no/nmbu-xmlui/bitstream/handle/11250/2678475/Lunde_Masteroppg%c3%a5ve.pdf?sequence=1&isAllowed=y)

[xmlui/bitstream/handle/11250/2678475/Lunde\\_Masteroppg%c3%a5ve.p](https://nmbu.brage.unit.no/nmbu-xmlui/bitstream/handle/11250/2678475/Lunde_Masteroppg%c3%a5ve.pdf?sequence=1&isAllowed=y) [df?sequence=1&isAllowed=y](https://nmbu.brage.unit.no/nmbu-xmlui/bitstream/handle/11250/2678475/Lunde_Masteroppg%c3%a5ve.pdf?sequence=1&isAllowed=y)

- Macro, K., Matott, L. S., Rabideau, A., & Zhu, S. H. G. Z. (2018). OSTRICH-SWMM: a multi-objective optimization tool for green infrastructure planning with SWMM. *Environmental Modelling and Software*, 6.
- Magnussen, K., Wingstedt, A., Rasmussen, I., & Reinvag, R. (2015). *Kostnader og nytte ved overvannstiltak* V. A. AS. [https://www.vista](https://www.vista-analyse.no/site/assets/files/5632/kostnaderognyttevedovervannstiltakm305.pdf)[analyse.no/site/assets/files/5632/kostnaderognyttevedovervannstiltakm3](https://www.vista-analyse.no/site/assets/files/5632/kostnaderognyttevedovervannstiltakm305.pdf) [05.pdf](https://www.vista-analyse.no/site/assets/files/5632/kostnaderognyttevedovervannstiltakm305.pdf)
- Menčík, J. (2016). *Latin Hypercube Sampling*. IntechOpen. [https://torl.biblioboard.com/content/8b83596d-cd78-4517-b7d8](https://torl.biblioboard.com/content/8b83596d-cd78-4517-b7d8-d6cdf9e88781?organizationId=1f7368e7-f10b-49a1-8ced-2d9476279974) [d6cdf9e88781?organizationId=1f7368e7-f10b-49a1-8ced-2d9476279974](https://torl.biblioboard.com/content/8b83596d-cd78-4517-b7d8-d6cdf9e88781?organizationId=1f7368e7-f10b-49a1-8ced-2d9476279974)
- NOU. (2015). *Overvann i byer og tettsteder*. D. s.-o. serviceorganisasjon & Informasjonsforvaltning.
- Olsson, A., Sandberg, G., & Dahlblom, O. (2002). On Latin hypercube sampling for structural reliability analysis *Structural Safety 25*, 21.
- Paus, K. H. (2020). Forslag til formelverk og sjablongverdier for
- å anslå areal til naturbaserte overvannstiltak. *VANN | 03 2020*, 10. <https://vannforeningen.no/wp-content/uploads/2020/10/Paus.pdf>
- Pedersen, T. B., Bratlie, R., Verbaan, I. J., Sandal, B., Solbrå, S. T., Hagerup, T. G., Röttorp, A. M., Fleig, A., Stickler, M., Erik, P., Sommer-Erichson, Dalen, E. V., Storteig, I. C., Tvedalen, K., Dören, L. W., & Langsjøvold, S. J. (2022). *Rettleiar for handtering av overvatn*
- *i arealplanar* [Veileder]( , Issue. N. v.-o. energidirektorat. [https://publikasjoner.nve.no/veileder/2022/veileder2022\\_04.pdf](https://publikasjoner.nve.no/veileder/2022/veileder2022_04.pdf)
- Pichler, M. (2022). *swmm-api 0.2.0.18.3*. In (Version 0.2.0.18.3) [Biliotek ]. python package index.<https://pypi.org/project/swmm-api/>
- pyDOE. (2014). *Randomized Designs*. Python Hosted <https://pythonhosted.org/pyDOE/randomized.html>
- Rossman, L. A. (2015). *Storm Water Management Model User's Manueal Version 5.1* [Manual ]. N. R. M. R. Laboratory & O. o. R. a. Development. [https://www.epa.gov/sites/default/files/2019-](https://www.epa.gov/sites/default/files/2019-02/documents/epaswmm5_1_manual_master_8-2-15.pdf) [02/documents/epaswmm5\\_1\\_manual\\_master\\_8-2-15.pdf](https://www.epa.gov/sites/default/files/2019-02/documents/epaswmm5_1_manual_master_8-2-15.pdf)
- Sander, K. (2020). *Heuristikker og Biaser* estudie. Retrieved 03/11 from <https://estudie.no/heuristikker-biaser/>

# Vedlegg A

Oppsummering av resultatene til regnbedene som er testen. Resultatene er hentet fra masteroppgaven *Infiltrasjon i regnbed og val av verdi for metta hydraulisk konduktivitet ved dimensjonering* (Lunde, 2020).

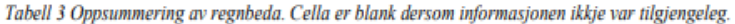

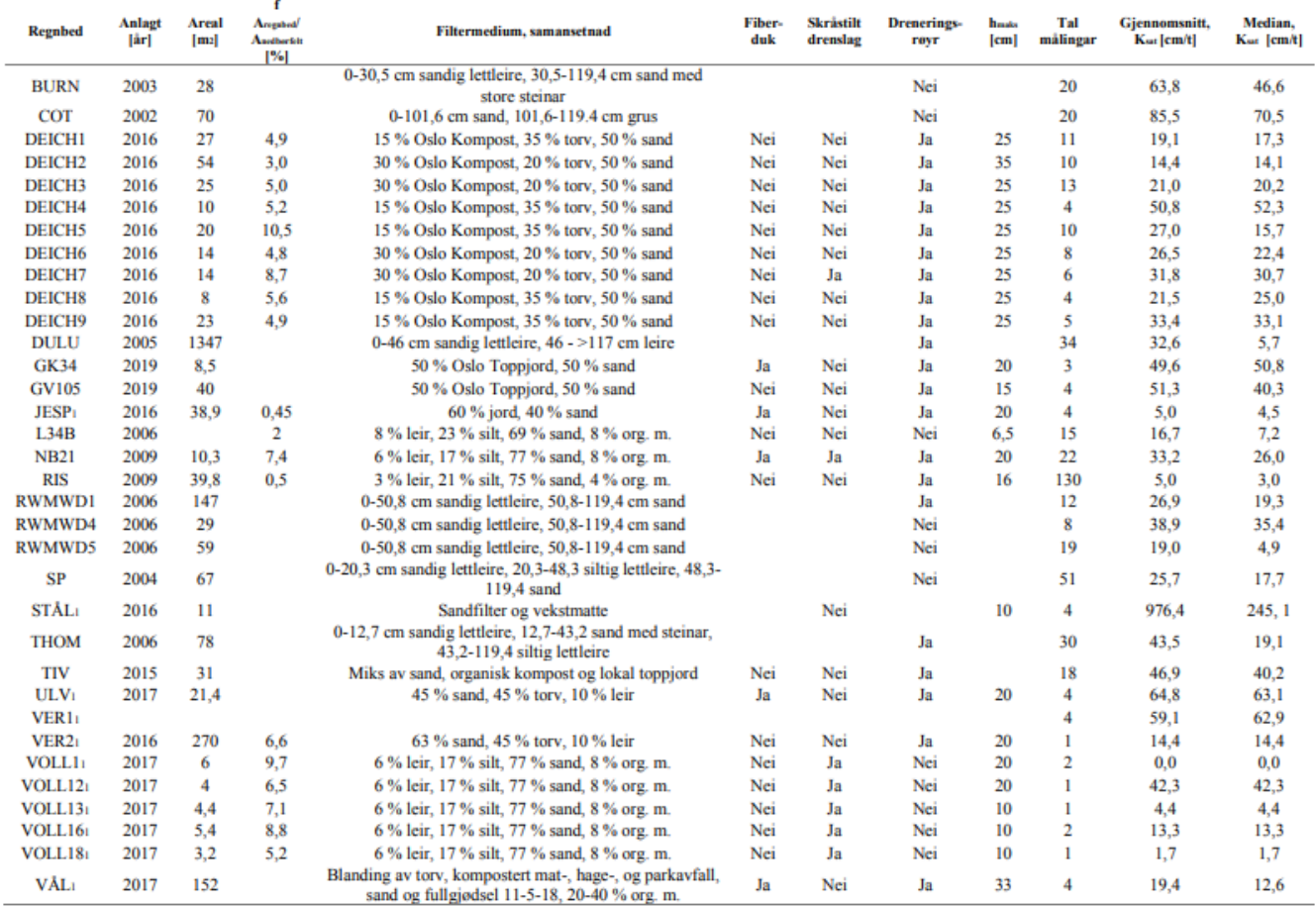

## Vedlegg B

Nedbørsfilen som er benyttet i referansemodellen:

Blokkhyetogram 10 år, kf 1.4, Oslo, Blindern

- 00:00 0.000
- 00:01 2.427
- 00:02 2.427
- 00:03 2.427
- 00:04 2.427
- 00:05 2.427
- 00:06 2.427
- 00:07 2.427
- 00:08 2.427
- 00:09 2.427
- 00:10 2.427
- 00:11 2.427
- 00:12 2.427
- 00:13 2.427
- 00:14 2.427
- 00:15 2.427
- 00:16 2.427
- 00:17 2.427
- 00:18 2.427
- 00:19 2.427
- 00:20 2.427
- 00:21 2.427

00:22 2.427

- 00:23 2.427
- 00:24 2.427
- 00:25 2.427
- 00:26 2.427
- 00:27 2.427
- 00:28 2.427
- 00:29 2.427
- 00:30 2.427
- 00:31 2.427
- 00:32 2.427
- 00:33 2.427
- 00:34 2.427
- 00:35 2.427
- 00:36 2.427
- 00:37 2.427
- 00:38 2.427
- 00:39 2.427
- 00:40 2.427
- 00:41 2.427
- 00:42 2.427
- 00:43 2.427
- 00:44 2.427
- 00:45 2.427
- 00:46 2.427

00:47 2.427

- 00:48 2.427
- 00:49 2.427
- 00:50 2.427
- 00:51 2.427
- 00:52 2.427
- 00:53 2.427
- 00:54 2.427
- 00:55 2.427
- 00:56 2.427
- 00:57 2.427
- 00:58 2.427
- 00:59 2.427
- 01:00 2.427
- 01:01 2.427
- 01:02 2.427
- 01:03 2.427
- 01:04 2.427
- 01:05 2.427
- 01:06 2.427
- 01:07 2.427
- 01:08 2.427
- 01:09 2.427
- 01:10 2.427
- 01:11 2.427

01:12 2.427

- 01:13 2.427
- 01:14 2.427
- 01:15 2.427
- 01:16 2.427
- 01:17 2.427
- 01:18 2.427
- 01:19 2.427
- 01:20 2.427
- 01:21 2.427
- 01:22 2.427
- 01:23 2.427
- 01:24 2.427
- 01:25 2.427
- 01:26 2.427
- 01:27 2.427
- 01:28 2.427
- 01:29 2.427
- 01:30 2.427
- 01:31 2.427
- 01:32 2.427
- 01:33 2.427
- 01:34 2.427
- 01:35 2.427
- 01:36 2.427

01:37 2.427

- 01:38 2.427
- 01:39 2.427
- 01:40 2.427
- 01:41 2.660
- 01:42 2.660
- 01:43 2.660
- 01:44 2.660
- 01:45 2.660
- 01:46 2.660
- 01:47 2.660
- 01:48 2.660
- 01:49 2.660
- 01:50 2.660
- 01:51 2.660
- 01:52 2.660
- 01:53 2.660
- 01:54 2.660
- 01:55 2.660
- 01:56 2.660
- 01:57 2.660
- 01:58 2.660
- 01:59 2.660
- 02:00 2.660
- 02:01 2.660

02:02 2.660

- 02:03 2.660
- 02:04 2.660
- 02:05 2.660
- 02:06 2.660
- 02:07 2.660
- 02:08 2.660
- 02:09 2.660
- 02:10 2.660
- 02:11 5.180
- 02:12 5.180
- 02:13 5.180
- 02:14 5.180
- 02:15 5.180
- 02:16 5.180
- 02:17 5.180
- 02:18 5.180
- 02:19 5.180
- 02:20 5.180
- 02:21 5.180
- 02:22 5.180
- 02:23 5.180
- 02:24 5.180
- 02:25 5.180
- 02:26 5.180

02:27 5.180

- 02:28 5.180
- 02:29 5.180
- 02:30 5.180
- 02:31 5.180
- 02:32 5.180
- 02:33 5.180
- 02:34 5.180
- 02:35 5.180
- 02:36 5.180
- 02:37 5.180
- 02:38 5.180
- 02:39 5.180
- 02:40 5.180
- 02:41 19.040
- 02:42 19.040
- 02:43 19.040
- 02:44 19.040
- 02:45 19.040
- 02:46 19.040
- 02:47 19.040
- 02:48 19.040
- 02:49 19.040
- 02:50 19.040

02:51 52.920

02:52 52.920

- 02:53 52.920
- 02:54 52.920
- 02:55 52.920
- 02:56 52.920
- 02:57 52.920
- 02:58 52.920
- 02:59 52.920
- 03:00 52.920
- 03:01 110.880
- 03:02 110.880
- 03:03 110.880
- 03:04 110.880
- 03:05 110.880
- 03:06 110.880
- 03:07 110.880
- 03:08 110.880
- 03:09 110.880
- 03:10 110.880
- 03:11 31.080
- 03:12 31.080
- 03:13 31.080
- 03:14 31.080
- 03:15 31.080
- 03:16 31.080

03:17 31.080

- 03:18 31.080
- 03:19 31.080
- 03:20 31.080
- 03:21 19.040
- 03:22 19.040
- 03:23 19.040
- 03:24 19.040
- 03:25 19.040
- 
- 03:26 19.040
- 03:27 19.040
- 03:28 19.040
- 03:29 19.040
- 03:30 19.040
- 03:31 19.040
- 03:32 19.040
- 03:33 19.040
- 03:34 19.040
- 03:35 19.040
- 03:36 19.040
- 03:37 19.040
- 03:38 19.040
- 03:39 19.040
- 03:40 19.040

03:41 5.180

03:42 5.180

- 03:43 5.180
- 03:44 5.180
- 03:45 5.180
- 03:46 5.180
- 03:47 5.180
- 03:48 5.180
- 03:49 5.180
- 03:50 5.180
- 03:51 5.180
- 03:52 5.180
- 03:53 5.180
- 03:54 5.180
- 03:55 5.180
- 03:56 5.180
- 03:57 5.180
- 03:58 5.180
- 03:59 5.180
- 04:00 5.180
- 04:01 5.180
- 04:02 5.180
- 04:03 5.180
- 04:04 5.180
- 04:05 5.180
- 04:06 5.180

04:07 5.180

- 04:08 5.180
- 04:09 5.180
- 04:10 5.180
- 04:11 2.660
- 04:12 2.660
- 04:13 2.660
- 04:14 2.660
- 04:15 2.660
- 04:16 2.660
- 04:17 2.660
- 04:18 2.660
- 04:19 2.660
- 04:20 2.660
- 04:21 2.660
- 04:22 2.660
- 04:23 2.660
- 04:24 2.660
- 04:25 2.660
- 04:26 2.660
- 04:27 2.660
- 04:28 2.660
- 04:29 2.660
- 04:30 2.660
- 04:31 2.660

04:32 2.660

- 04:33 2.660
- 04:34 2.660
- 04:35 2.660
- 04:36 2.660
- 04:37 2.660
- 04:38 2.660
- 04:39 2.660
- 04:40 2.660
- 04:41 2.427
- 04:42 2.427
- 04:43 2.427
- 04:44 2.427
- 04:45 2.427
- 04:46 2.427
- 04:47 2.427
- 04:48 2.427
- 04:49 2.427
- 04:50 2.427
- 04:51 2.427
- 04:52 2.427
- 04:53 2.427
- 04:54 2.427
- 04:55 2.427
- 04:56 2.427

04:57 2.427

- 04:58 2.427
- 04:59 2.427
- 05:00 2.427
- 05:01 2.427
- 05:02 2.427
- 05:03 2.427
- 05:04 2.427
- 05:05 2.427
- 05:06 2.427
- 05:07 2.427
- 05:08 2.427
- 05:09 2.427
- 05:10 2.427
- 05:11 2.427
- 05:12 2.427
- 05:13 2.427
- 05:14 2.427
- 05:15 2.427
- 05:16 2.427
- 05:17 2.427
- 05:18 2.427
- 05:19 2.427
- 05:20 2.427
- 05:21 2.427

05:22 2.427

- 05:23 2.427
- 05:24 2.427
- 05:25 2.427
- 05:26 2.427
- 05:27 2.427
- 05:28 2.427
- 05:29 2.427
- 05:30 2.427
- 05:31 2.427
- 05:32 2.427
- 05:33 2.427
- 05:34 2.427
- 05:35 2.427
- 05:36 2.427
- 05:37 2.427
- 05:38 2.427
- 05:39 2.427
- 05:40 2.427
- 05:41 2.427
- 05:42 2.427
- 05:43 2.427
- 05:44 2.427
- 05:45 2.427
- 05:46 2.427

05:47 2.427

- 05:48 2.427
- 05:49 2.427
- 05:50 2.427
- 05:51 2.427
- 05:52 2.427
- 05:53 2.427
- 05:54 2.427
- 05:55 2.427
- 05:56 2.427
- 05:57 2.427
- 05:58 2.427
- 05:59 2.427
- 06:00 2.427

# Vedlegg C

Referansefilen fra SWMM:

Startbetingelser som er gjeldende om man skal lage en egen SWMM-fil:

Areal, storage node = 500 m²

Infiltrasjon, storage node = 200 mm/t

*[TITLE]*

*;;Project Title/Notes*

## *[OPTIONS]*

- *;;Option Value*
- *FLOW\_UNITS LPS*
- *INFILTRATION MODIFIED\_HORTON*
- *FLOW\_ROUTING DYNWAVE*
- *LINK\_OFFSETS DEPTH*
- *MIN\_SLOPE 0*
- *ALLOW\_PONDING NO*
- *SKIP\_STEADY\_STATE NO*
- *START\_DATE 08/22/1988*
- *START\_TIME 00:00:00*
- *REPORT\_START\_DATE 08/22/1988*
- *REPORT\_START\_TIME 00:00:00*
- *END\_DATE 08/22/1988*
- *END\_TIME 10:00:00*
- *SWEEP\_START 01/01*
- *SWEEP\_END 12/31*
- *DRY\_DAYS 0*
- *REPORT\_STEP 00:01:00*
- *WET\_STEP 00:00:01*
- *DRY\_STEP 00:00:01*
- *ROUTING\_STEP 0:00:01*
- *RULE\_STEP 00:00:00*

*INERTIAL\_DAMPING PARTIAL*

*NORMAL\_FLOW\_LIMITED BOTH*

*FORCE\_MAIN\_EQUATION H-W*

*VARIABLE\_STEP 0.75*

*LENGTHENING\_STEP 0*

*MIN\_SURFAREA 12.566*

*MAX\_TRIALS 8*

- *HEAD\_TOLERANCE 0.005*
- *SYS\_FLOW\_TOL 5*
- *LAT\_FLOW\_TOL 5*
- *MINIMUM\_STEP 0.5*

*THREADS 1*

#### *[EVAPORATION]*

*;;Data Source Parameters*

*;;-------------- ----------------*

*CONSTANT 0.0*

*DRY\_ONLY NO*

#### *[RAINGAGES]*

*;;Name Format Interval SCF Source* 

*;;-------------- --------- ------ ------ ----------*

*RG INTENSITY 0:01 1.0 TIMESERIES Regn* 

#### *[SUBCATCHMENTS]*

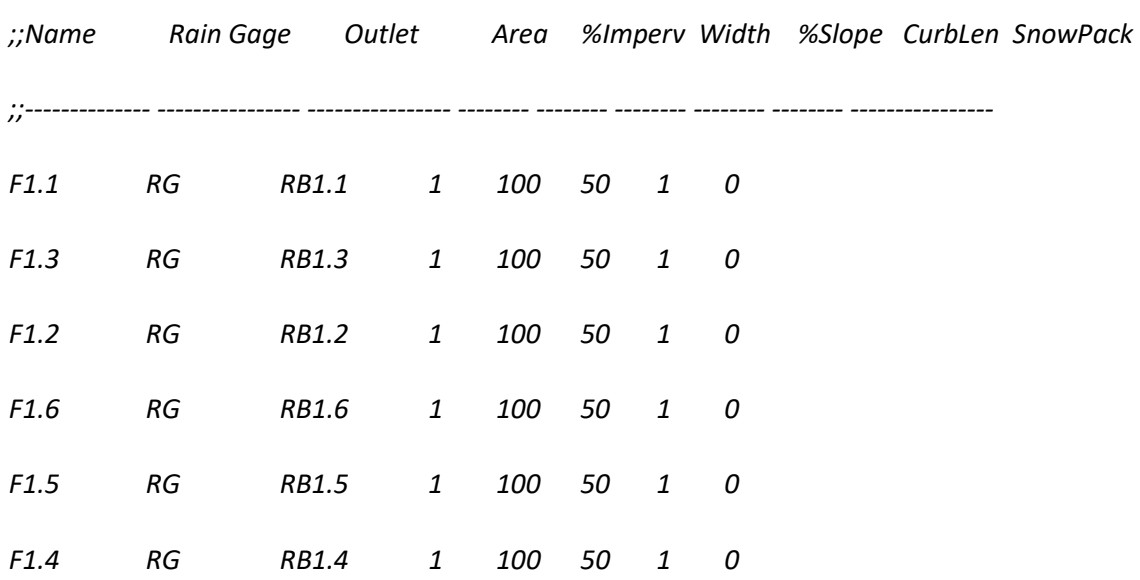

## *[SUBAREAS]*

*;;Subcatchment N-Imperv N-Perv S-Imperv S-Perv PctZero RouteTo PctRouted* 

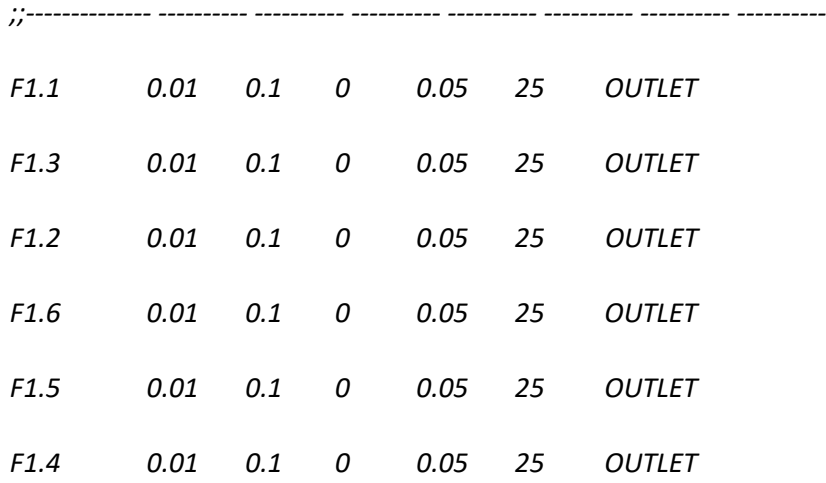

### *[INFILTRATION]*

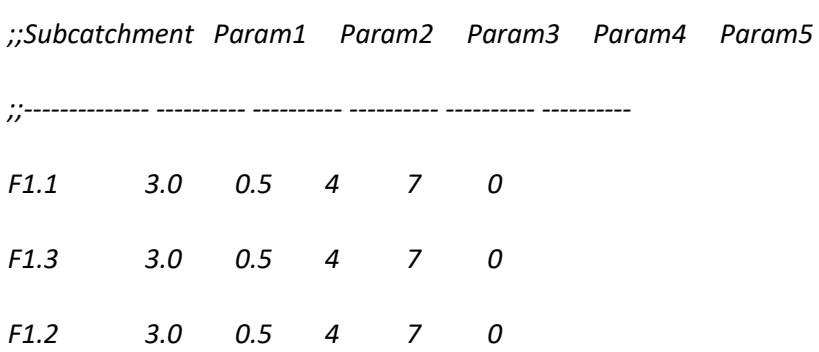

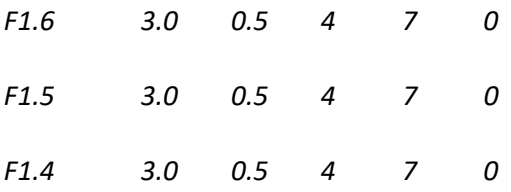

## *[OUTFALLS]*

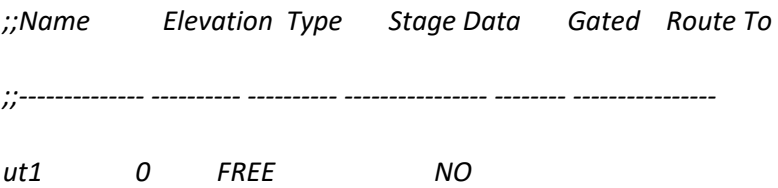

# *[STORAGE]*

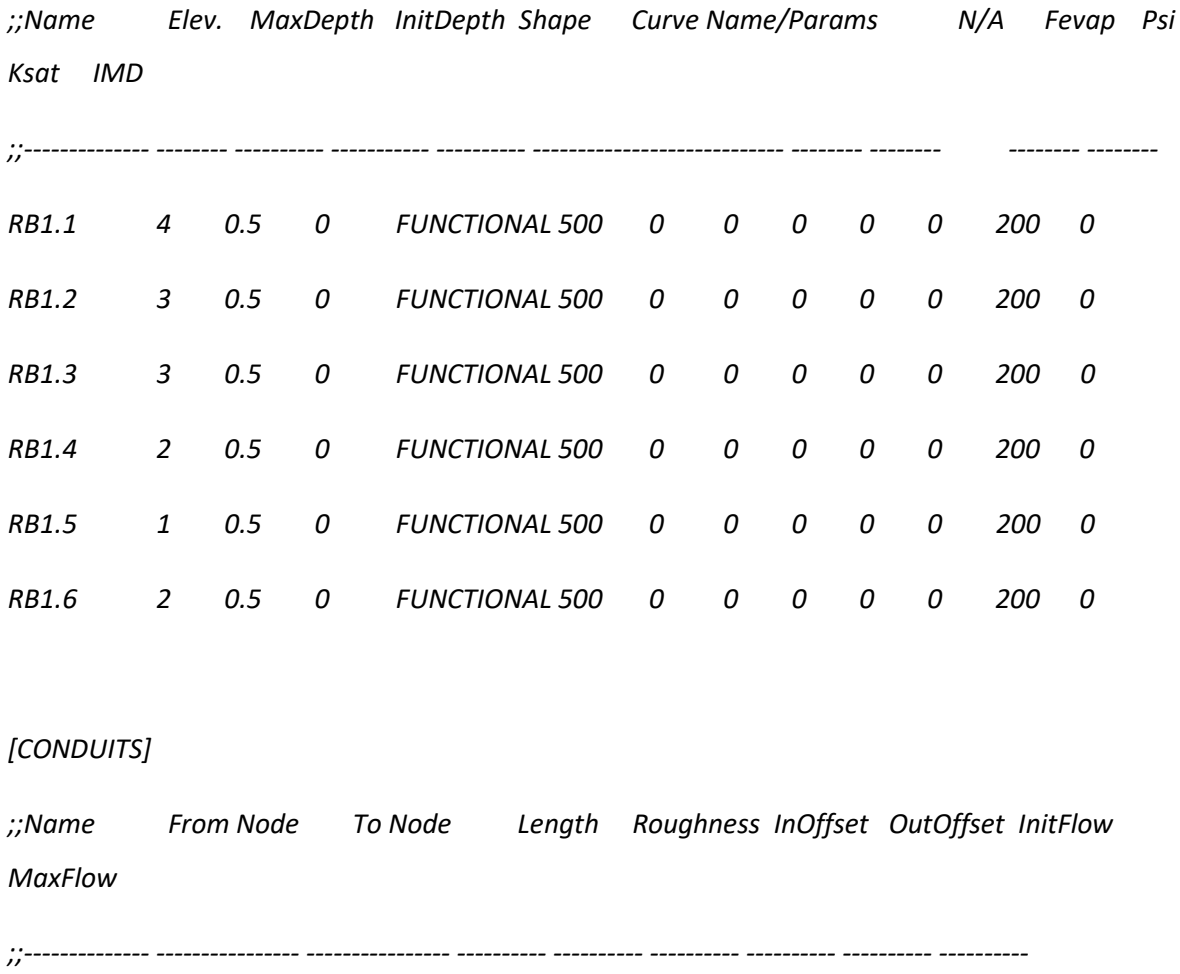

*Cd1.1 RB1.1 RB1.2 10 0.01 0.25 0.25 0 0* 

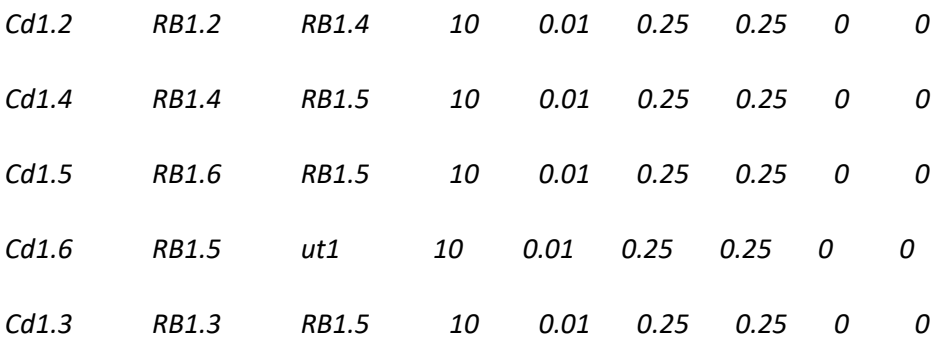

*[XSECTIONS]*

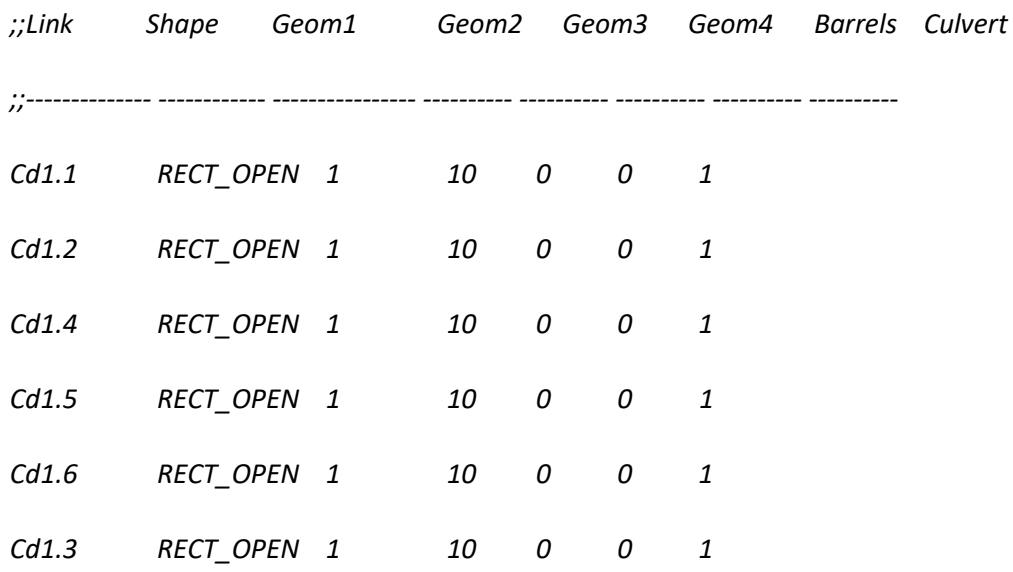

*[TIMESERIES]*

*;;Name Date Time Value* 

*;;-------------- ---------- ---------- ----------*

*Regn FILE "C:\Users\Ole Petter Øvergaard\Documents\Skole\Vann og miljøteknikk,* 

*NMBU\Semester V2021\INF120 - Programmering og* 

*databehandling\Ovinger\INF120pythonkoding\Master\nedbor\Blokk-hyetogram (10 år, Kf 1.40).dat"*

*[REPORT]*

*;;Reporting Options*

*SUBCATCHMENTS ALL*

*NODES ALL*

*LINKS ALL*

## *[TAGS]*

## *[MAP]*

## *DIMENSIONS 0.000 0.000 10000.000 10000.000*

*Units None*

### *[COORDINATES]*

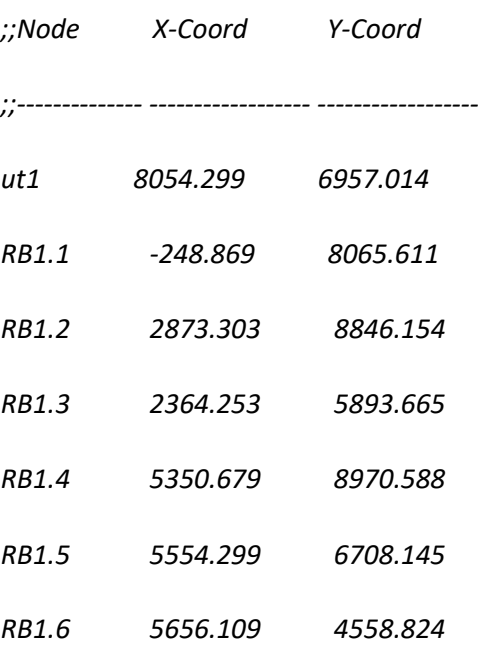

## *[VERTICES]*

*;;Link X-Coord Y-Coord* 

*;;-------------- ------------------ ------------------*

## *[Polygons]*

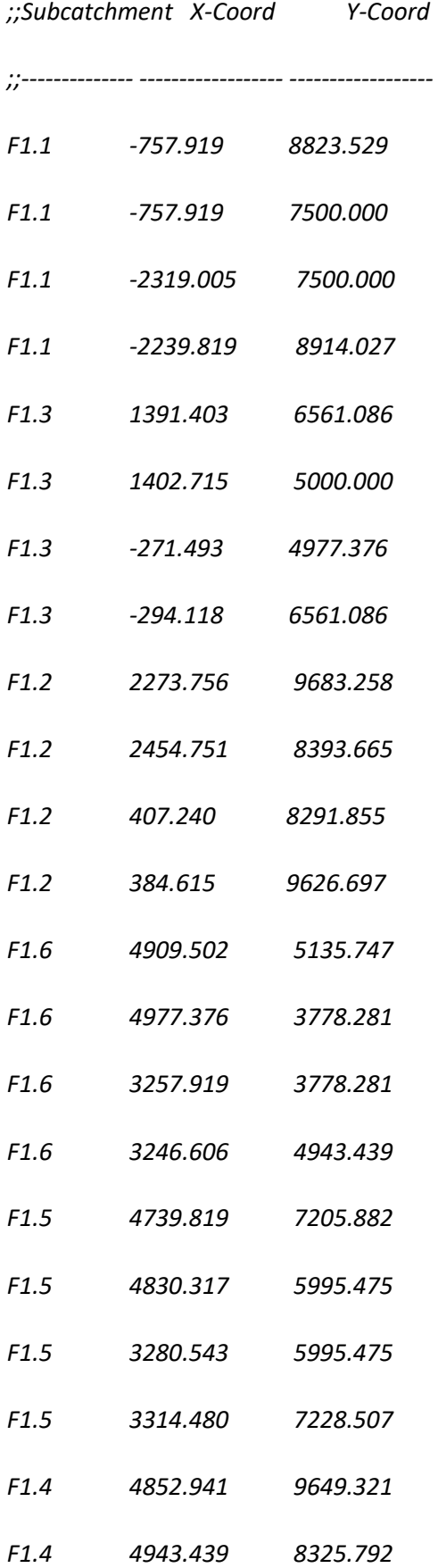

*F1.4 3540.724 8303.167* 

*F1.4 3574.661 9638.009* 

*[SYMBOLS]*

*;;Gage X-Coord Y-Coord* 

*;;-------------- ------------------ ------------------*

*RG -3088.235 9321.267* 

## Vedlegg D

Dette vedlegget inneholder alle Python-scriptene som gjennomfører og simulerer metoden som er brukt i oppgaven:

Påkrevde biblioteker som må installeres ved bruk av skriptene:

- Scipy (versjon 1.8.0 < )
- swmm\_api (versjon 0.2.0.18.3 < )
- numpy (versjon  $1.22.3 <$ )
- matplotlib (versjon 2.2.4 <)
- pandas (versjon  $1.4.2 <$ )

#### **Dette scriptet gjennomfører Monte Carlo simuleringen, Latin Hypercube sampling:**

*"""*

*Created on Mon Jan 31 16:15:12 2022*

*@author: Ole Petter Øvergaard*

*"""*

*"""Latin hypercube utvelgelse ved hjelp av biblioteket scipy"""*

*from scipy.stats import qmc*

*import numpy as np* 

*import pandas as pd* 

*#%%*

*def LHC(dimensjoner,antall,arealfaktor):*

 *"""Genererer tallverdier mellom 1 og 0 med metoden Latin Hypercube sampling Arealfaktor ganges inn for å kunne skalere opp til arealer som videre kan brukes i SWMM* 

 *Input :*

 *dimensjoner = Hvor stor dimensjon du skal ha på utvelgelsen av datapunkter antall = Hvor mange ganger dette skal repeteres arealfaktor = Spesifikk rettet mot input i SWMM*

 *Output :* 

 *Et datasett som inneholder arealene for de spesifikke storage-nodene, samt en ekstra kolonne med summen av arealene"""*

 *# Utvelgelsen av datapunkter gjennom LHS fra Scipy.stats biblioteket #samplerH = qmc.Halton(d=6, scramble=False) #sampleH = samplerH.random(n=1000) sampler = qmc.LatinHypercube(d=dimensjoner, centered=False, seed = 1) sample = sampler.random(n=antall)*

 *# Ganger 0 til 1 verdiene med variablene "arealfaktor" tester = sample \*arealfaktor*

 *# Lager en dataframe av datene som er produsert df = pd.DataFrame(tester,columns=["RB{}".format(str(i)) for i in range(1,dimensjoner+1)])*

 *# En løkke for å skrive inn summen av arealene per iterrasjon totareal = [] for i in range(0,antall,1): z = sum(tester[i])*

 *totareal.append(z)*

 *df.insert(dimensjoner,"Sum areal", totareal)*

 *return df*

### **Skript som leser ut SWMMfil og dupliserer. I denne prosessen blir det satt inn forskjellige inputverdier av tiltaksarealer og infiltrasjonsevner:**

*import SWMMlatinhypercube*

*from swmm\_api.input\_file import read\_inp\_file, SwmmInput, section\_labels as sections from swmm\_api.input\_file.macros.plotting import plot\_map import numpy as np import random import SWMMmontecarlo as MC*

*#%%*

*def file\_maker\_SWMM(AntRb,rep,arealfaktor, inputfile):*

 *"""*

 *Variabler:* 

 *AntRb = Antall Storage noder rep = Antall ganger modellen skal dubliseres arealfaktor = Hvilken verdi som skal ganges inn i Latin Hypercube sampling inputfile = stien til .inp-filen som er ønsket å bruke*

 *Forklaring:* 

 *En funksjon som kopierer inputfilen og skriver det inn i PythonSWMM.inp fil som inneholder ønsket antall dublikasjoner.* 

 *Input SWMMfil MÅ struktureres følgende:* 

 *STORAGE NODE = RB1.1 .... RB1.i SUBCATCHMENT = F1.1 .... F1.i OUTFALL = ut1 .... uti CONDUIT = Cd1.1 .... Cd1.i*

 *Arealet på til Storage node må settes til verdi: 500 m^2 Seepage Loss settes til 200 mm/t*

 *Eksempel:* 

 *Functional Curve --> Coefficient = 500 m^2 Seepage loss --> Conductivity = 200 mm/t*

 *Som variable må hele stien til .inp filen legges inn*

 *"""*

 *# Henter ut verdier fra Latin Hypercube Sampling HyperC = SWMMlatinhypercube.LHC(AntRb,rep,arealfaktor)*

 *# Function som gjør om verdiene til hel-tall HyperC = HyperC.astype(int)*

 *# Henter ut verdier fra Monte Carlo simulering (alternativ til LHS) #HyperC = MC.Monte\_carloGenerator(AntRb, rep, arealfaktor)*

 *# Lagrer summen av arealene fra RB1.1...RB1.i i en txt-fil som benyttes i resultatene np.savetxt("LHCresultater.txt", HyperC["Sum areal"],fmt="%2f")*

 *# Leser SWMMfilen inn i python som en variabel. Variabelen innehar all informasjon fra SWMMfilen.*

 *# Dette gjøre med biblioteket "swmm\_api.input\_file"*

 *inp = SwmmInput.read\_file(r"{}". format(inputfile))*

 *# Innebygd "open"-funksjon i python som tilatter å slette og skrive inn ny informasjon i "PythonSWMM.inp"*

 *Swmmfile = open("PythonSWMM.inp", "w")*

 *# Skriver inn i PythonSWMM.inp filen det som finnes i inputfilen og # dubliserer det ut i fra ønsket antall med forskellige arealer og fordeliger Swmmfile.write("""[TITLE] ;;Project Title/Notes*

*[OPTIONS]\n""")*

 *Swmmfile.write("{}". format(inp[sections.OPTIONS].to\_inp\_lines(1)))*

 *Swmmfile.write(""" [EVAPORATION] ;;Data Source Parameters ;;-------------- ----------------\n""")*

 *Swmmfile.write("{}". format(inp[sections.EVAPORATION].to\_inp\_lines(1)))*

 *Swmmfile.write("""*

*[RAINGAGES]*

*;;Name Format Interval SCF Source* 

*;;-------------- --------- ------ ------ ----------\n""")*

 *Swmmfile.write("{}". format(inp[sections.RAINGAGES].to\_inp\_lines(1)))* 

 *Swmmfile.write("""\n*

*[SUBCATCHMENTS]*

*;;Name Rain Gage Outlet Area %Imperv Width %Slope CurbLen SnowPack ;;-------------- ---------------- ---------------- -------- -------- -------- -------- -------- ----------------\n""")*

 *# Skriver inn antall SUBCATCHMENTS som skal dupliseres for i in range(0,rep): y = i + 1 x = inp[sections.SUBCATCHMENTS].to\_inp\_lines(1).replace("F1", "F{}". format(y)) t = x.replace("RB1", "RB{}". format(y)) Swmmfile.write("\n{}". format(t))*

 *Swmmfile.write("""*

*[SUBAREAS]*

*;;Subcatchment N-Imperv N-Perv S-Imperv S-Perv PctZero RouteTo PctRouted ;;-------------- ---------- ---------- ---------- ---------- ---------- ---------- ----------\n""")*

 *# Skriver inn antall SUBAREAS som skal dupliseres*

 *for i in range(0,rep):*

 *y = i + 1*

 *x = inp[sections.SUBAREAS].to\_inp\_lines(1).replace("F1", "F{}". format(y))*

 *Swmmfile.write("\n{}". format(x))*

 *Swmmfile.write("""\n [INFILTRATION] ;;Subcatchment Suction Ksat IMD ;;-------------- ---------- ---------- ----------\n""")*

 *# Skriver inn antall INFILTRATION som skal dupliseres for i in range(0,rep): y = i + 1*

 *x = inp[sections.INFILTRATION].to\_inp\_lines(1).replace("F1", "F{}". format(y))*

 *Swmmfile.write("\n{}". format(x))*

 *Swmmfile.write("""\n*

*[OUTFALLS]*

*;;Name Elevation Type Stage Data Gated Route To* 

*;;-------------- ---------- ---------- ---------------- -------- ----------------\n""")*

 *# Skriver inn antall OUTFALLS som skal dupliseres*

 *for i in range(0,rep):*

 *y = i + 1*

 *x = inp[sections.OUTFALLS].to\_inp\_lines(1).replace("ut1", "ut{}". format(y))*

 *Swmmfile.write("\n{}". format(x))*

 *Swmmfile.write("""\n\n[STORAGE]*

*;;Name Elev. MaxDepth InitDepth Shape Curve Name/Params N/A Fevap Psi Ksat IMD ;;-------------- -------- ---------- ----------- ---------- ---------------------------- -------- -------- -------- --------*

*\n""")*

 *# Skriver inn antall SUBCATCHMENTS som skal dupliseres*

 *# Her kan alternativet om enn vil ha en tilfedig utvelgelse av Infiltrasjonsevne:* 

 *# Verdiene ligger inder variabelen "r" og er hentet fra Masteroppgaven: Infiltrasjon i regnbed og valg av verdi for mettet hydraulisk konduktivitet ved dimensjonering, Elin Walaker Lunde (2020)*

 $r =$ 

*[466,705,173,141,202,523,157,224,307,250,331,57,508,403,45,72,26,30,177,2451,191,402,631,629, 144,0,423,44,133,17,10]*

 *inf = []*

 *for i in range(0,rep):*

 *y = i + 1*

 *x = inp[sections.STORAGE].to\_inp\_lines(1).replace("RB1", "RB{}". format(y)) b = x.split(" ") xt = 0*

```
 random.seed(0)
```
 *for u in range(0,len(b)):*

 *if b[u][:1] == "R":*

 *None*

```
 elif b[u][:1] == "F":
```
 *None*

 *elif b[u][:1] == "0":*

 *None*

 *# Denne må aktiveres om en tilfeldig utvelgelse av INF skal velges. Denne skriver inn i PythonSWMM.inp filen*

 *elif int(b[u]) == 200:*

 *b[u] = random.choice(r) inf.append(b[u])*

 *else:*

 *if int(b[u]) == 500: b[u] = int(HyperC.iloc[i,xt]) xt = xt + 1*

 *else:* 

 *None* 

 *z = " ".join(map(str,b))*

### *Swmmfile.write("\n{}". format(z))*

 *# Denne må aktiveres om en tilfeldig utvelgelse av INF skal velges. Denne skriver ut i output-filen hvilke INF som tilfører hvilke RB* 

 *for i in range(0,AntRb):*

 *HyperC["InfRB{}". format(i+1)] = inf[i::AntRb]*

 *Swmmfile.write("""\n*

*[CONDUITS]*

*;;Name From Node To Node Length Roughness InOffset OutOffset InitFlow MaxFlow ;;-------------- ---------------- ---------------- ---------- ---------- ---------- ---------- ---------- ----------\n""")*

 *# Skriver inn antall CONDUITS som skal dupliseres*

 *for i in range(0,rep):*

 *y = i + 1*

 *x = inp[sections.CONDUITS].to\_inp\_lines(1).replace("Cd1", "Cd{}". format(y))*

 *t = x.replace("RB1", "RB{}". format(y))*

 *f = t.replace("ut1", "ut{}". format(y))*

 *Swmmfile.write("\n{}". format(f))*

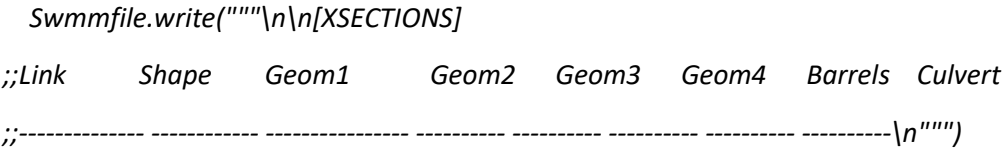

 *# Skriver inn antall XSECTIONS som skal dupliseres*

 *for i in range(0,rep):*

 *y = i + 1*

 *x = inp[sections.XSECTIONS].to\_inp\_lines(1).replace("Cd1", "Cd{}". format(y))*

## *Swmmfile.write("\n{}". format(x))*

 *Swmmfile.write("""\n\n[TIMESERIES]*

*;;Name Date Time Value* 

*;;-------------- ---------- ---------- ----------* 

*;\n""")*

 *Swmmfile.write("{}". format(inp[sections.TIMESERIES].to\_inp\_lines(1)))*

 *Swmmfile.write("""\n*

*[REPORT]*

*;;Reporting Options*

*SUBCATCHMENTS ALL*

*NODES ALL*

*LINKS ALL*

*[TAGS]*

*[MAP] DIMENSIONS 0.000 0.000 10000.000 10000.000 Units None*

*[COORDINATES]*

*;;Node X-Coord Y-Coord* 

*;;-------------- ------------------ ------------------\n""")*

 *# Skriver inn antall COORDINATES som skal dupliseres*

 *for i in range(0,rep):*

 *y = i + 1*

 *x = inp[sections.COORDINATES].to\_inp\_lines(1).replace("RB1", "RB{}". format(y))*
*t = x.replace("ut1", "ut{}". format(y))*

 *Swmmfile.write("\n{}". format(t))* 

 *Swmmfile.write("""\n[VERTICES]*

*;;Link X-Coord Y-Coord* 

*;;-------------- ------------------ ------------------*

*[Polygons]*

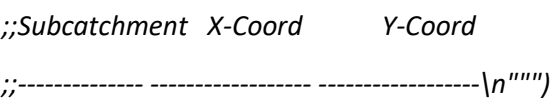

 *# Skriver inn antall POLYGONS som skal dupliseres*

 *for i in range(0,rep):*

 *y = i + 1*

 *x = inp[sections.POLYGONS].to\_inp\_lines(1).replace("F1", "F{}". format(y))*

```
 Swmmfile.write("\n{}". format(x))
```
 *Swmmfile.write("""\n[SYMBOLS]*

*;;Gage X-Coord Y-Coord* 

*;;-------------- ------------------ ------------------*

*""")*

 *Swmmfile.write("{}". format(inp[sections.SYMBOLS].to\_inp\_lines(1))) Swmmfile.close() # Plotter oversikten over SWMM-modellen ved hjelp av fig, ax = plot\_map(inp)*

 *return HyperC*

**Dette skriptet inneholder funksjonen som gjennomfører simuleringen i SWMM og gir ut resultatene som variabler:** 

*"""*

*Created on Tue Nov 23 15:55:48 2021*

*@author: Ole Petter Øvergaard*

*"""*

*import os*

*os.environ['CONDA\_DLL\_SEARCH\_MODIFICATION\_ENABLE']="1"*

*from swmm\_api import swmm5\_run import numpy as np*

## *#%%*

*def swmmres(inp,antall):*

 *"""Denne funksjonen gjennomfører en simulering av SWMM-modellen etterfulgt av en avlesning av resultatene som er gitt i PythonSWMM.rpt filen. Resultatet som hentes ut er valgt til å være en liste over høyeste avrenning av vann som strømmer ut av modellen. Resultatet kommer som "Float" verdier """*

 *swmm5\_run(inp)* 

 *with open("PythonSWMM.rpt") as f:* 

```
 c = f.readlines()
```
 *for i in range(0,len(c)):*

 *if c[i] == """ Outfall Loading Summary """:*

 *a = i+8*

```
 b = a+antall
  x = c[a:b]
else: 
  None
```
 *Maksavrening = []*

 *for i in range(0,len(x)): y = float(x[i][40:49]) Maksavrening.append(y)*

 *Volume = [] for i in range(0,len(x)): y = float(x[i][50:64]) Volume.append(y)*

 *return Maksavrening, Volume*

## **Dette scriptet simulerer hele metoden og er hovedskriptet.**

 $\cdots$ 

Created on Tue Feb 1 13:03:27 2022

@author: Ole Petter Øvergaard  $"''"$ 

"Script med resultater og presentasjon fra SWMM simulering og modellen"

# import av biblioteker: import SWMMlatinhypercube import ReadfileSWMM import SWMMplot import SWMMexecuter as exe import matplotlib.pyplot as plt import numpy as np import pandas as pd from swmm\_api import SwmmOutput

 $if __name__ == '__main__":$ 

HypC = ReadfileSWMM.file\_maker\_SWMM(6, 10, 1500, "C:/Users/Ole Petter Øvergaard/Documents/Skole/Vann og miljøteknikk, NMBU/Semester V2021/INF120 - Programmering og databehandling/Ovinger/INF120pythonkoding/Master/SWMMhjelpefiler/Topo3.inp")

#%%---------------------------------------------------------------------------

avrening, volume = exe.swmmres("PythonSWMM.inp",10)

with open("LHCresultater.txt", "r") as a:

## w = a.readlines()

 $Y = []$ 

for i in range(0,len(w)):

 $t = w[i]$ 

Y.append(float(t))

#%%---------------------------------------------------------------------------

pareto = SWMMplot.plot\_pareto\_frontier(avrening,Y)

#lager en DataFrame med verdiene til Paretofronten

```
 HypC["Spissavrenning"] = avrening
```

```
 HypC["Total avrenning"] = volume
```
 $vrdi = []$ 

for i in range(0, len(pareto)):

 $w =$  pareto[i][1]

q = HypC[HypC["Sum areal"]== int(w)].index.values

```
 for t in range(0,len(q)):
```

```
 if HypC["Spissavrenning"][q[t]] == pareto[i][0]:
  vrdi.append(q[t])
```
else:

None

## $g = []$

for i in range(0, len(vrdi)):

 $q = vrdi[i]$ 

g.append(HypC.loc[q])

df = pd.DataFrame(g)

#%%---------------------------------------------------------------------------

```
 plt.plot(df["Spissavrenning"], df["Total avrenning"]*1000, color= "r")
plt.title("Total avrennning ved de forskjellige spissavrenningene")
plt.xlabel("Spissavrenning $[l/s]$")
plt.ylabel("Total avrenning $[m^3]$")
plt.grid()
```
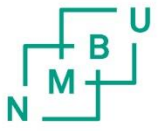

**Norges miljø- og biovitenskapelige universitet**<br>Noregs miljø- og biovitskapelege universitet<br>Norwegian University of Life Sciences

Postboks 5003<br>NO-1432 Ås Norway